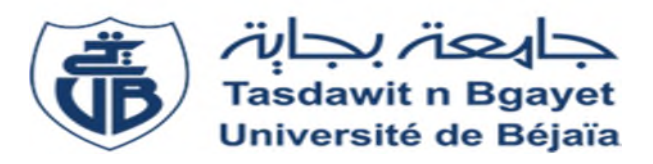

# *République Algérienne Démocratique et Populaire Ministre de l'Enseignement Supérieur et de la Recherche Scientifique*

*Université A. MIRA - Bejaia Faculté de Technologie Département de Génie électrique*

*Mémoire de fin d'études*

*En vue de l'obtention du diplôme de Master en Génie électrique Spécialité : Automatique et système*

# *Thème*

*Etude et Simulation d'une Commande MPPT à Base de La logique floue*

*Réaliser par : Dirigé par : M<sup>elle</sup>*, *Kouche Siham.* 

*. Kouche Siham. Pr. GUENOUNOU OUAHIB.*

*Melle . BounecerChahinez.*

# *MEMBRES DE JURY*

*Dr. HADJI SLIMANE. Dr. BELKAID ABDELHAKIM.*

*Promotion 2019/2020*

*''Dès que les lois mathématiques se référant à la réalité, elles sont incertaines. Dès qu'elles sont certaines, elles ne traduisent pas la réalité'' Albert Einstein.*

*''The more precise mathematically our statements about the behavior of a complex system are, the more insignificant and irrelevant these statements are"*

*Lotfi Zadeh.*

*Remerciement*

Au terme de ce travail, On tient <sup>à</sup> remercier Dieu le tout puissant de Nous avoir donné le courage, la volonté et la patience pour achever ce travail.

Nous avons l'honneur et le plaisir de présenter nos profondes gratitudes et sincères remerciements au directeur de ce mémoire Pr O. GUENOUNOU, pour sa précieuse aide, sa patience, ces orientations et le temps qu'il nous <sup>a</sup> accordé pour notre encadrement.

Nous remercions par ailleurs vivement les membres du jury Dr S. HADJI, Dr A. BELKAID de nous avoir fait l'honneur de juger notre travail et d'assister à la soutenance.

Finalement, nous remercions toutes les personnes qui ont participé de près ou de loin <sup>à</sup> la concrétisation de ce mémoire

New Arthur Arthur Arthur Arthur

*Chahinez*

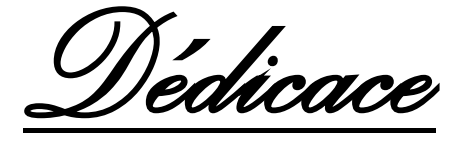

<sup>A</sup> mon très cher père

Pour <sup>m</sup>'avoir soutenu moralement et matériellement jusqu'à ce jour, pour son amour, Et ses encouragements. Qu'ALLAH le tout puissant te préserve, <sup>t</sup>'accorde

Santé, bonheur et te protège de tout mal.

<sup>A</sup> ma très chère mère

Autant de phrases aussi expressives soient-elles ne sauraient montrer le degré d'amour et d'affection que j'éprouve pour toi. Tu <sup>m</sup>'as comblé avec ta tendresse et affection tout au long de mon parcours. Qu'ALLAH te protège et te donne la santé, le bonheur et longue vie.

<sup>A</sup> mes frères Biaze, Ridha et Mohamed je vous souhait tout le bonheur du monde.

<sup>A</sup> Ouissam une personne qui <sup>a</sup> une place spéciale dans mon <sup>c</sup>œur, une grande <sup>s</sup>œur, une amie Qui <sup>a</sup> été <sup>à</sup> mes côtés tous au long de ma vie.

Mes chères copines Kenza, Lydia pour tous les souvenirs pendant les années d'études ensemble.

En particulier <sup>à</sup> ma binôme Siham une <sup>s</sup>œur qui <sup>a</sup> toujours veillé à me soutenir.

<sup>A</sup> tous la promo Automatique que Jaime tant un par un.

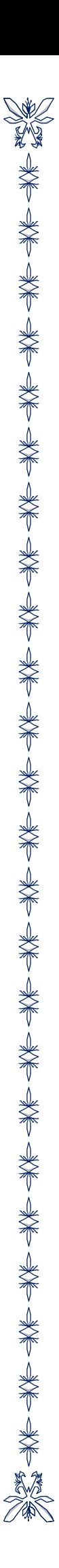

*Siham*

*Dédicace*

Je dédie ce modeste travail tout d'abord à la mémoire de mon père dieu le garde dans son vaste paradis et <sup>à</sup> ma mère que dieu te protège et <sup>t</sup>'accorde santé et longue vie qui <sup>m</sup>'ont tout donnés, ils <sup>m</sup>'ont inculqué valeurs telles que l'éducation, le travail, la dignité, le respect, la tolérance…

<sup>A</sup> mes deux très chères <sup>s</sup>œurs Fadila et Amel et <sup>a</sup> tout mes frères je vous souhaite tout le bonheur du monde

<sup>A</sup> toute ma famille

En particulier <sup>à</sup> ma binôme Chahinez une <sup>s</sup>œur qui <sup>a</sup> toujours veillé <sup>à</sup> me soutenir

<sup>A</sup> tous mes chers amis

न्∧ह− न∧ह

# **Table des matières**

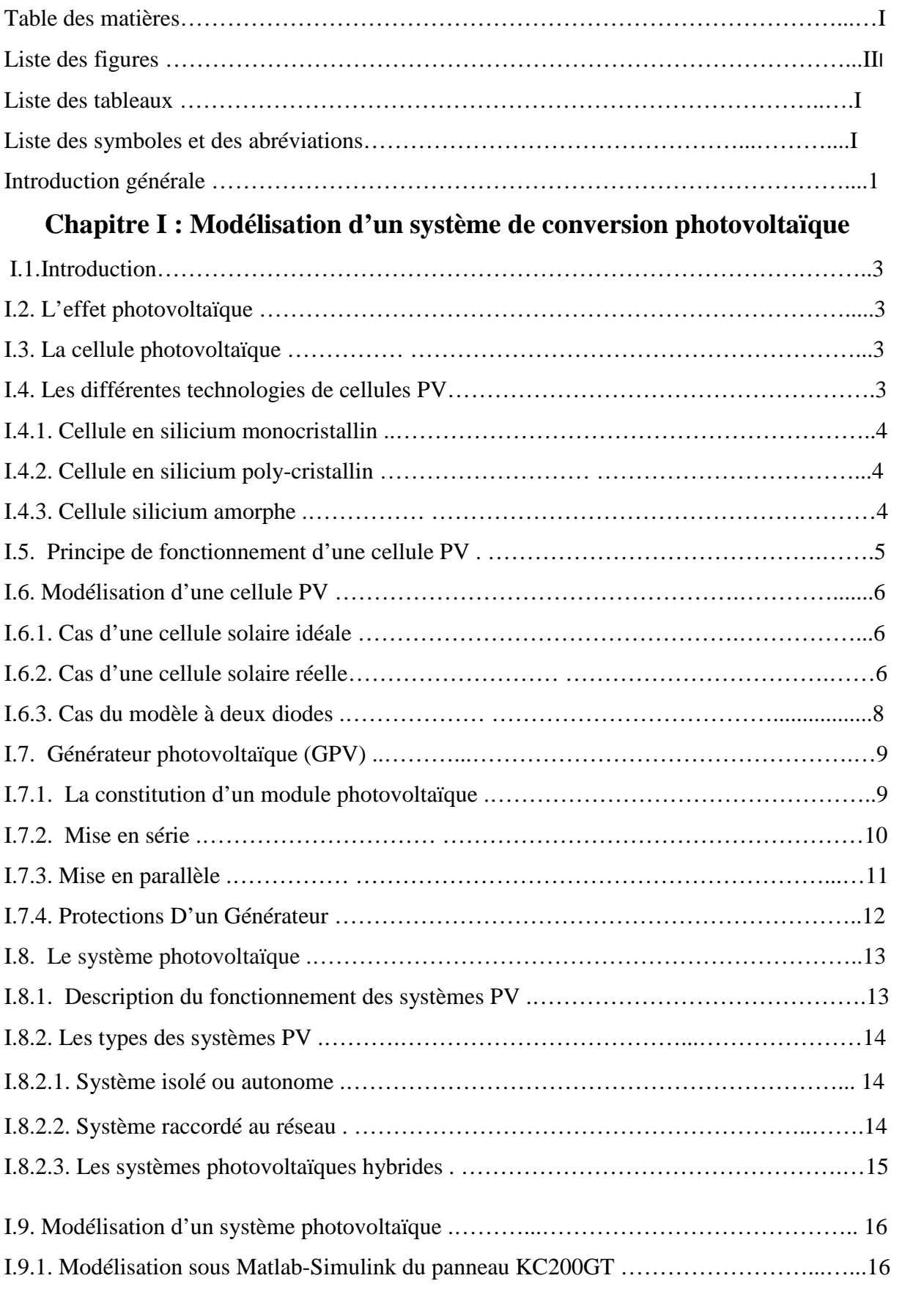

# **Table des matières**

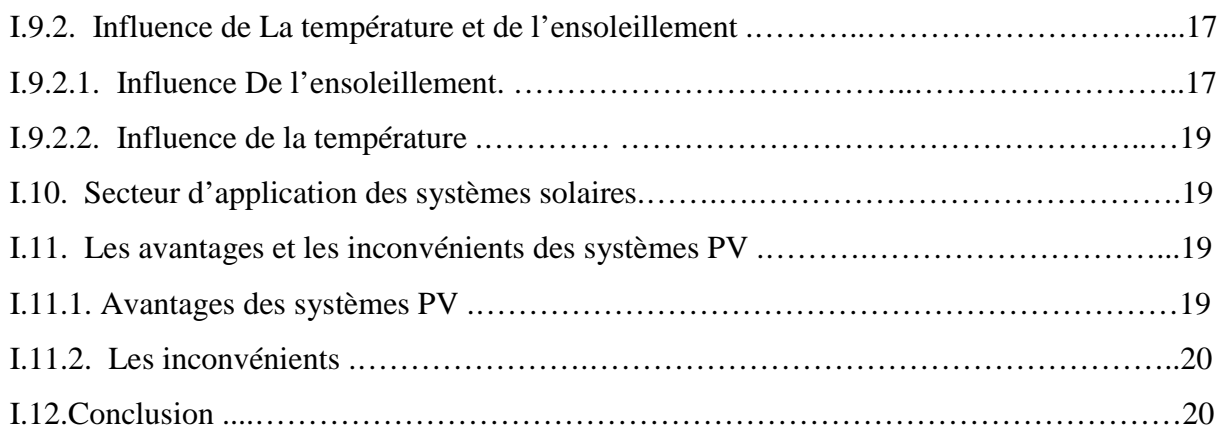

# **Chapitre II : Commandes MPPT.**

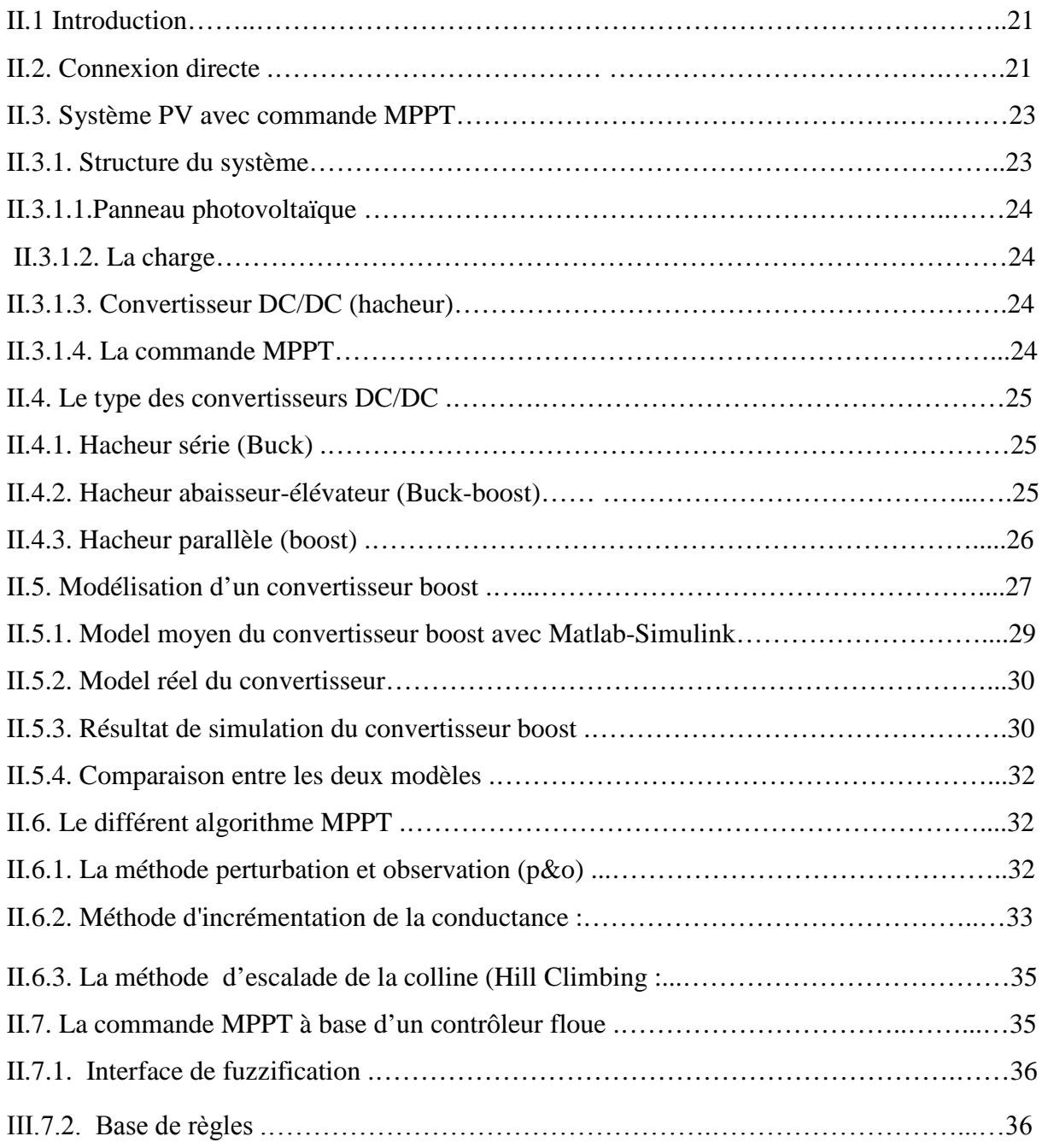

# **Table des matières**

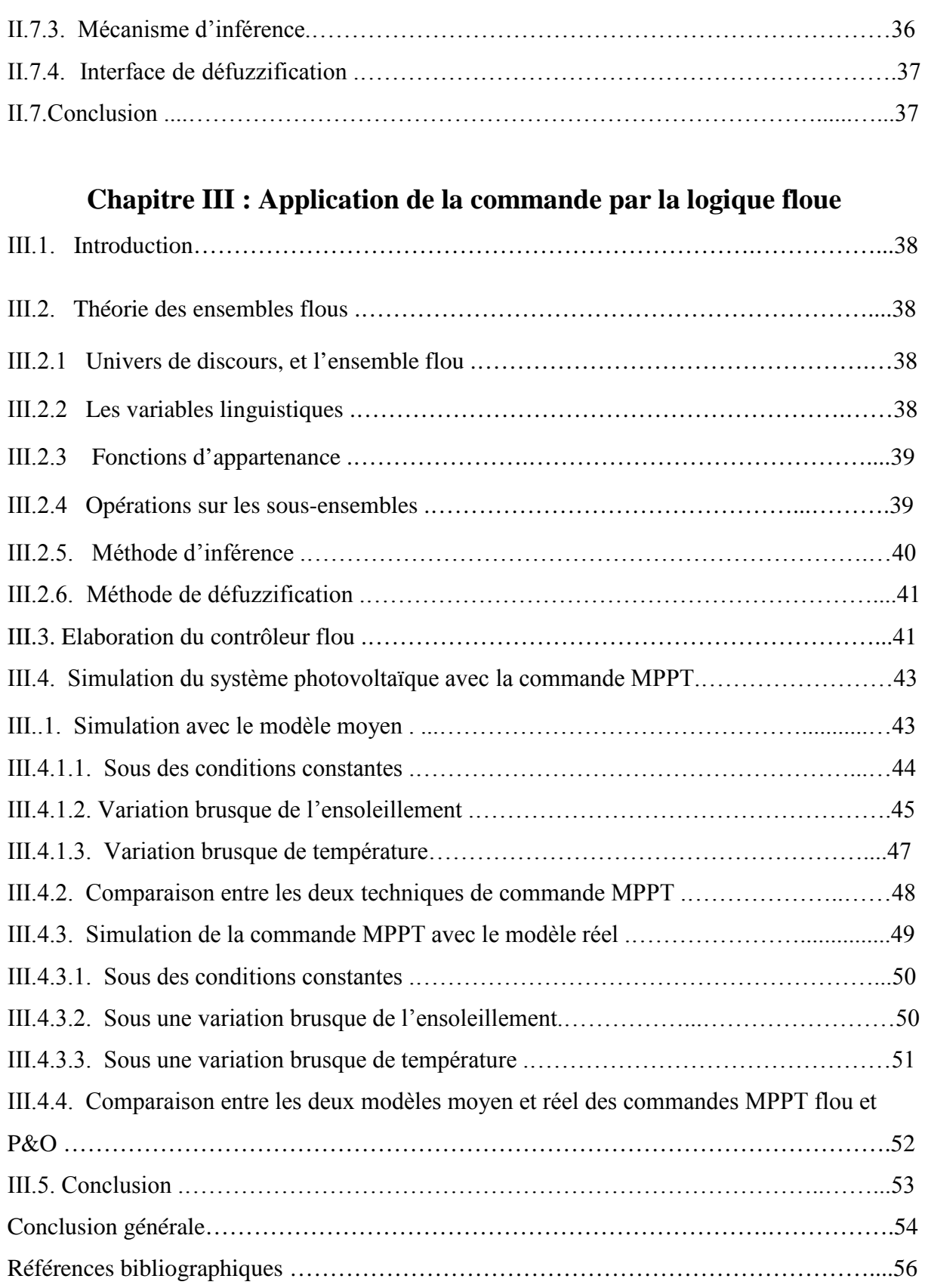

# **Liste des figures**

# **Chapitre I :**

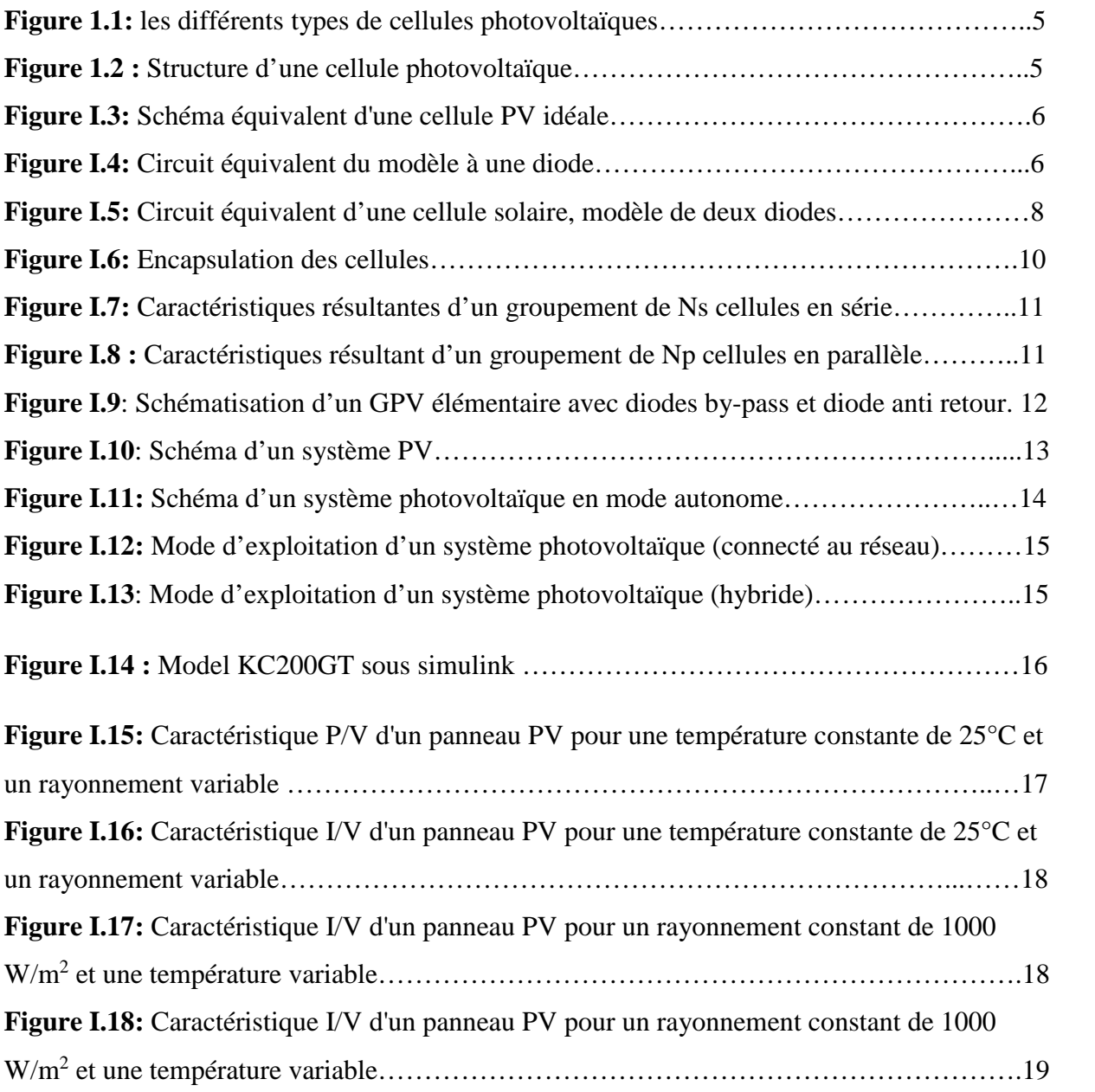

# **Chapitre II**

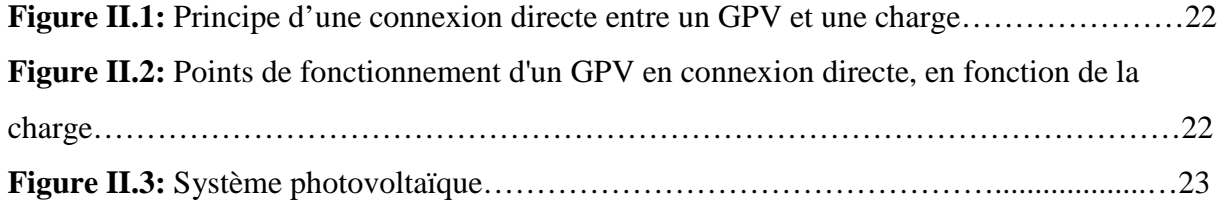

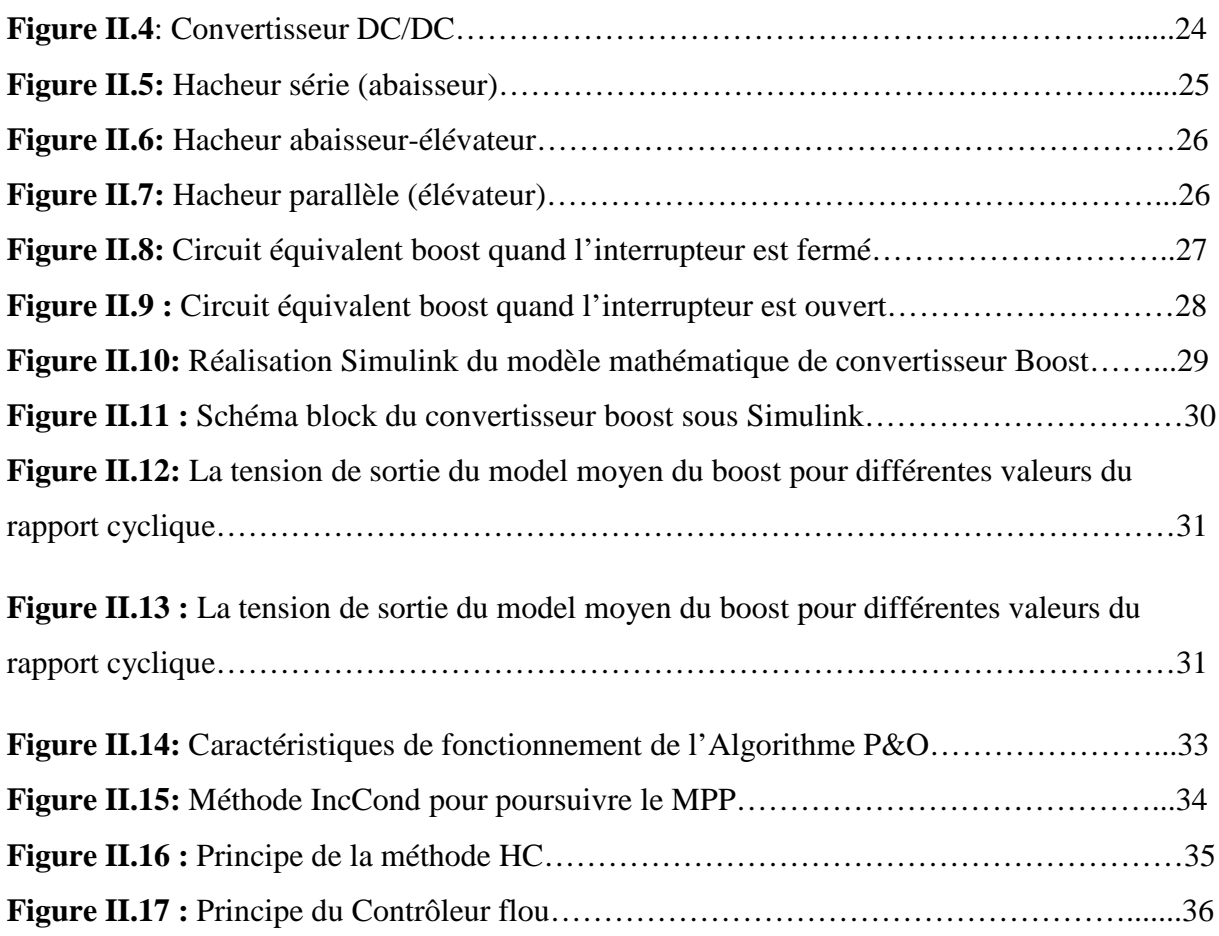

# **Chapitre III**

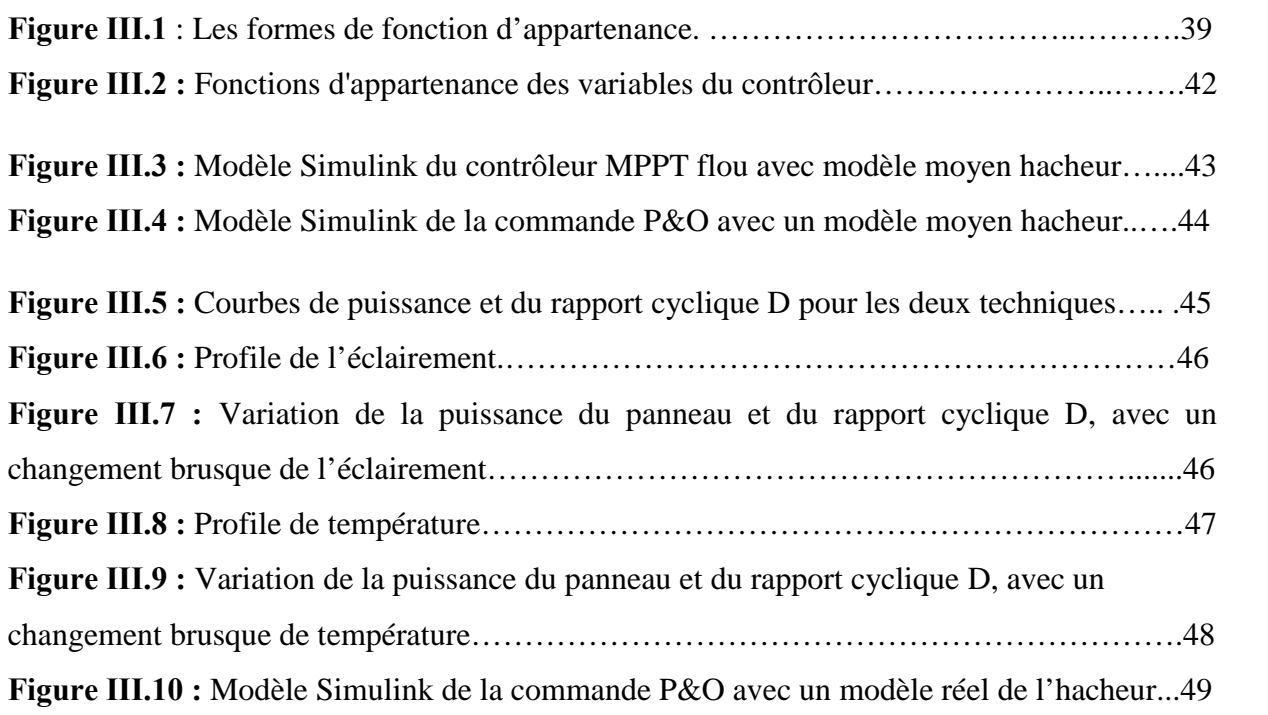

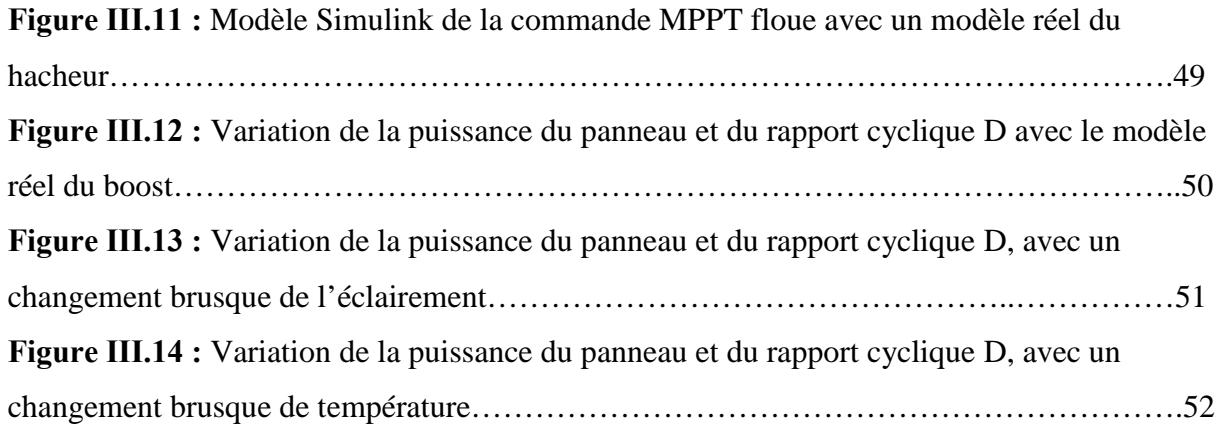

# **Liste des Tableaux**

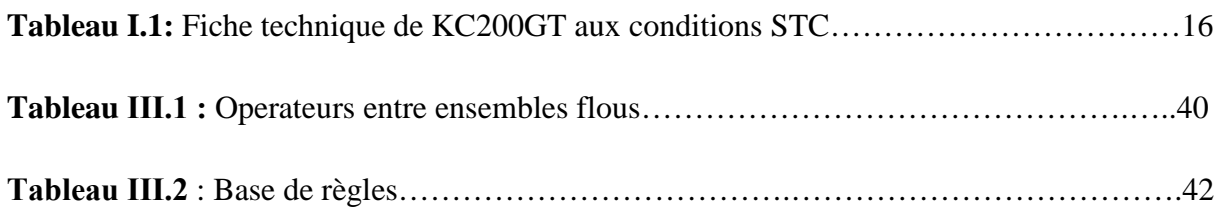

# **Symboles et abréviations**

# **Liste des symboles et des abréviations :**

- **MPP :** point de puissance maximum.
- **MPPT:** Maximum Power Point Tracking.
- **GPV :** Générateur de photovoltaïque.
- **CPV :** Cellule photovoltaïque.
- **STC :** Standard test conditions.
- **P&O :** Perturbation et Observation.
- **HC :** Hill climbing.
- **DC/DC :** Hacheur Courant Continu/Courant Continu.AC : Courant Alternatif.
- **CS :** convertisseur statique.
- **PPM :** Point de Puissance Maximale.
- **IncCond :** Incrémental Conductance (Conductance Incrémentale).
- **D:** rapport cyclique.
- **MOSFET:** Metal Oxide Silicon Field Eject Transistor.
- **IGBT:** insulated-gate bipolar transistor.
- **MLI :** Modulation de Largeur d'Impulsion.
- **PV :** Photovoltaïque.
- **V:** est la tension du module PV (A).
- **Rs :** est la résistance série du module solaire photovoltaïque (Ω).
- **Rsh :** Résistances parallèle shunt (Ω).
- **I :** Courant de la cellule [A].
- **Iph :** Le photo-courant [A].
- **Ish :** Le courant traversant la résistance shunt [A].
- **Is :** Courant de saturation de la diode [A].
- **Vt :** Potentiel thermique [V].
- **q** : Charge d'électron  $(1.602 \times 10^{-19} \text{ C})$ .
- **K** : Constante de Boltzmann (1.38  $\times$ 10<sup>-23</sup> j /k).
- **T :** Température de la cellule [K].
- **N :** Facteur d'idéalité de la diode.
- **Eg** = Energie de seuil.
- **G** : L'irradiation $\left[\frac{W}{m^2}\right]$ .
- **Gref** : L'irradiation de référence  $(=1000 \text{ W/m}^2)$ .
- **Tref** : La température référence (=25°C=298K).

# **Symboles et abréviations**

**Ki :** Constante représentant la variation du courant avec la température [A/K].

**Vm :** la tension du module.

**VC :** la tension de condensateur.

**Ns :** nombre de cellule en série par module.

**Np :** nombre les cellules en parallèle.

**Vco :** tension circuit ouvert (v).

**Ppv**: la puissance disponible en sortie du GPV.

**Vpv:** la tension à la sortie du GPV.

**Ipv:** le courant de sortie du GPV.

**Icc :** le courant de court- circuit [A].

**Pmax :** la puissance maximale.

**V cellule :** Tension fourni par la cellule [V].

**f:** Fréquence de commutation.

**Td :** Période de découpage.

**∆iL :** l'ondulation du courant dans l'inductance.

**∆Vs :** Ondulation en tension.

**VL :** Tension aux bornes de l'inductance.

**I<sup>L</sup> :** Courant traversant l'inductance.

**Ve, Vs:** Tensions d'entrée et de sortie du convertisseur.

**Vd :** La tension aux bornes de la diode.

**Id :** Courant dans la diode.

**D :** La diode.

**L, Ce, Cs :** Inductance, condensateur d'entrée, condensateur de sortie.

**R :** Charge résistive.

**∆D :** La variation du rapport cyclique.

**E :** L'Erreur.

**∆E :** La variation de l'erreur dans l'algorithme FLC.

**P(k) :** La puissance du générateur photovoltaïque.

**V(k) :** La tension du générateur.

**Gs :** un gain régulateur.

### **Introduction générale**

La production d'énergie est un défi de grande importance pour les années à venir, car les besoins énergétiques des sociétés industrialisées ainsi que les pays en voie de développement ne cessent de se multiplier. Cette production a triplé depuis les années 60 à nos jours et sachant que la quasi-totalité de production mondiale d'énergie provient de sources fossiles [1]. La consommation de ces sources donne lieu à des émissions de gaz à effet de serre et donc une augmentation de la pollution. En plus la consommation excessive du stock de ressources naturelles réduit les réserves de ce type d'énergie de façon dangereuse pour les générations futures.

Le rayonnement solaire quand à lui est reparti sur toute la surface de la terre, sa densité n'est pas grande et ne cause aucun conflit entre les pays contrairement au pétrole, d'où l'idée de convertir cette énergie solaire en énergie électrique grâce au système photovoltaïques.

Les systèmes photovoltaïques semblent bien s'imposer comme moyen de conversion de l'énergie photovoltaïque en énergie électrique. Un tel système se compose d'un champ de modules et d'un ensemble de composants qui adaptent l'électricité produite par les modules aux spécifications des récepteurs.

L'énergie photovoltaïque issue de la conversion de l'énergie solaire souffre d'un problème d'optimisation, dû aux caractéristiques électriques non linéaires (courant - tension) des cellules photovoltaïques. Ces caractéristiques dépendent essentiellement des conditions climatiques de rayonnement et de température.

L'extraction de la puissance maximale d'un ensemble de ces cellules dite la commande MPPT (Maximum Power Point Cracking) permet d'une manière efficace de résoudre ce problème d'optimisation.

La commande MPPT assure la poursuite de la puissance maximale fournie par un système solaire photovoltaïque en utilisant un convertisseur DC/DC de rendement élevé qui convertit la puissance fournie vers un niveau de tension adapté à la charge utilisée [2]. Les cellules photovoltaïques ont un point de fonctionnement unique où les valeurs du courant (I) et de tension (V) résultent en une sortie de puissance maximale. La commande MPPT utilise un algorithme pour rechercher le point de puissance maximale et ainsi permettre au convertisseur DC/DC d'extraire la puissance maximale disponible d'une cellule.

Ce mémoire composé de trois chapitres est organisé comme suit :

Le premier chapitre, détaille le principe de la conversion photovoltaïque comme l'effet

photovoltaïque, les cellules photovoltaïques et les générateurs photovoltaïque. Il présente également les simulations qui montrent les effets du rayonnement et de la température sur les réponses du GPV.

 Le deuxième chapitre, présente l'ensemble du système photovoltaïque (GPV, hacheur DC-DC, la commande MPPT et une charge), la modélisation du hacheur (boost) et l'étude de quelques techniques de poursuite de la puissance maximale MPPT.

 Le troisième chapitre est consacré à l'application et la simulation de la commande MPPT à base de la logique floue. Ainsi une étude comparative de cette dernière avec la méthode classique Perturbation et Observation (P&O) est présentée.

Une conclusion générale clôture le mémoire

## **I.1. Introduction :**

L'énergie solaire photovoltaïque (PV*)*, qui est la conversion directe de la lumière en électricité grâce à des cellules solaires, représente une alternative prometteuse aux énergies fossiles. Sa facilité de mise en œuvre et son faible impact environnemental sont parmi les facteurs qui ont encouragé les pays à se tourner vers ce type d'énergie.

Dans ce chapitre, nous aborderons le domaine photovoltaïque dans ça généralité. Nous développerons les caractéristiques des cellules PV et leur modélisation afin de définir leurs modes de fonctionnement. Nous présenterons le secteur d'application et les types des systèmes PV ainsi quelques avantages et inconvénients.

## **I.2. Effet photovoltaïque :**

Il s'agit de transformer l'énergie contenue dans la lumière du soleil en énergie électrique par le biais d'un capteur constitué de matériaux sensibles à l'énergie contenue dans les photons. Ce capteur se présente à l'échelle élémentaire sous forme d'une cellule nommée cellule PV.

L'effet photovoltaïque fut observé la première fois par le physicien français Edmond becquerel [2]. Toutefois, ce n'est qu'au cours des années 1950 que les chercheurs de la compagnie Bell, aux États-Unis, parvinrent à fabriquer la première photopile, l'élément primaire ou de base d'un système photovoltaïque.

## **I.3. La cellule photovoltaïque :**

La cellule photovoltaïque, qu'on appelle aussi photopile ou cellule solaire, est constituée d'un composant à semi-conducteur qui absorbe l'énergie lumineuse et la transforme directement en courant électrique ; donc le principe de fonctionnement fait appel aux propriétés du rayonnement et celles des semi-conducteurs.

## **I.4. Les différentes technologies de cellules PV :**

Différentes technologies des cellules solaires sont actuellement appliquées en cours de développement, plus de 90% de la production des cellules solaires annuelle est faite à partir du silicium cristallin [3]. Selon leur matériau de base, les cellules les plus couramment utilisées peuvent être divisées en trois groupes (voir **Figure I.1**) :

- Cellules au silicium monocristallin.
- Cellules au silicium poly cristallin.
- Cellules au silicium amorphe.

#### **I.4.1. Cellule en silicium monocristallin :**

Lors du refroidissement, le silicium fondu se solidifie en ne formant qu'un seul cristal de grande dimension. On découpe ensuite le cristal en fines tranches qui donneront les cellules. Ces cellules sont en général d'un bleu uniforme. Les panneaux solaires photovoltaïques, fabriqués avec ce type de cellules, possèdent le meilleur rendement, de l'ordre de 12 à 20%. Son cout est relativement élevé [3].

#### **I.4.2. Cellule en silicium poly cristallin :**

Pendant le refroidissement du silicium, il se forme plusieurs cristaux. Ce genre de cellule est également bleu, mais pas uniforme, on distingue des motifs créés par les différents cristaux.

Ce type de panneaux solaires photovoltaïques bénéficie d'un bon rendement de l'ordre de 11 à 15 %. Le prix de ce type de panneaux solaires est moins élevé que le monocristallin, il représente donc à ce jours le meilleur rapport qualité/ prix [3].

#### **I.4.3. Cellule silicium amorphe :**

Le silicium lors de sa transformation, produit un gaz, qui est projeté sur une feuille de verre. La cellule est gris très foncé ou marron. C'est la cellule des calculatrices et des montres dites "solaires". Ce type de panneaux solaires à l'avantage de fonctionner avec un faible éclairage, il est également bon marché. Son rendement est assez faible par rapport aux panneaux solaires photovoltaïques monocristallins et poly cristallin, entre 5 et 9 %. Ce type de panneaux solaires et de moins en moins utilisés [3].

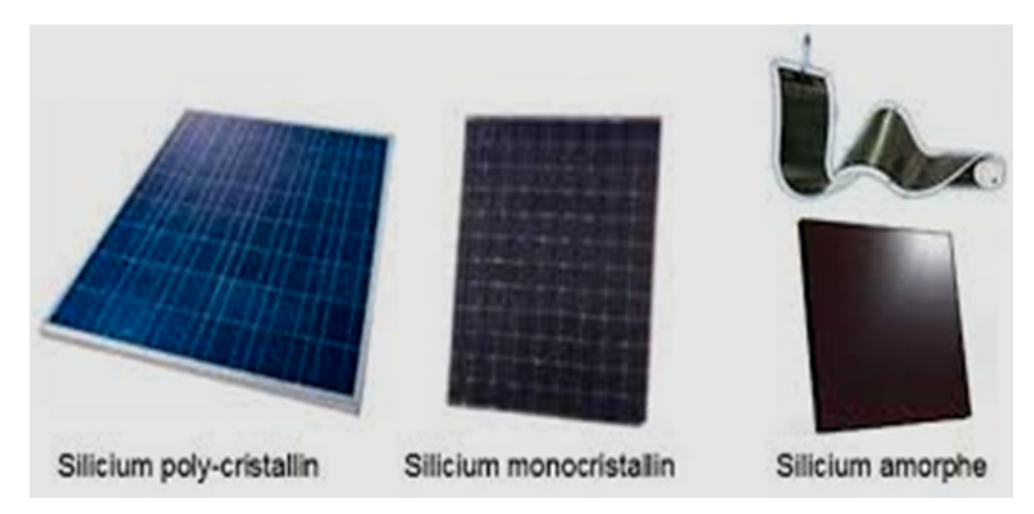

**Figure I.1 :** Les différents types de cellules photovoltaïques.

### **I.5. Principe de fonctionnement d'une cellule PV :**

La photopile est composée de matériaux semi-conducteurs dopés P (dopée au bore) manque d'électrons et N (dopée au phosphore) excès d'électrons, dont la jonction de type P-N permet aux électrons excédentaires de la zone N de traverser la jonction et d'occuper les trous de la zone P. Ainsi, lorsque la lumière frappe la surface (dopée N) d'une cellule photovoltaïque, les photons constituant cette lumière communiquent leur énergie aux atomes du matériau en libérant les électrons des atomes qui génèrent ainsi des charges N (les électrons) et des charges P (les trous). Or le déplacement d'électrons (créé par l'énergie des photons) est synonyme de production d'électricité. Pour une photopile, la production d'électricité est liée à la production d'électrons (et de trous) par les photons de la lumière qui éclaire le dispositif. Plus de photons frappent la cellule, plus la quantité d'électricité produite est importante. Pour un éclairement donné, cette quantité dépend du rendement de conversion de la photopile (énergie produite/énergie reçue).

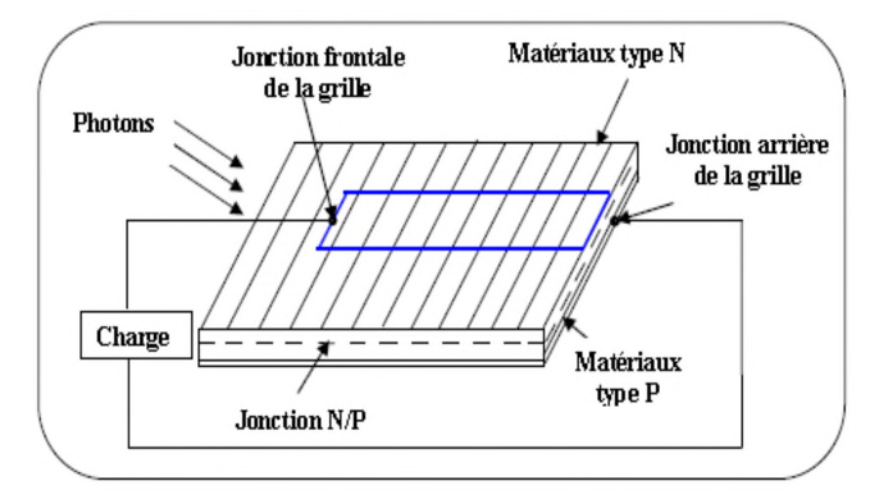

**Figure. I.2 :** Structure d'une cellule photovoltaïque [4].

### **I.6. Modélisation d'une cellule PV :**

#### **I.6.1. Cas d'une cellule solaire idéale :**

La cellule solaire est dite idéale si la relation courant-tension est donnée par l'expression suivante :

$$
I = Iph - Is \left[ e^{\frac{qVd}{nKT}} - 1 \right]
$$
 (I.1)

La cellule solaire sous éclairement peut être schématisée par un générateur de courant Iph (un courant inverse proportionnel à la lumière incidente) en parallèle avec une diode délivrant un courant.

$$
Id = Is \left[ e^{\frac{qVd}{nKT}} - 1 \right]
$$
 (I.2)

Nous obtenons ainsi le circuit équivalent d'une cellule solaire idéale, présenté par **Figure I.3**.

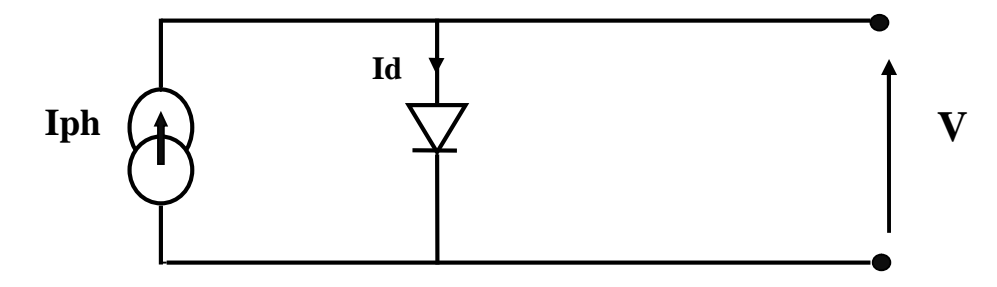

**Figure I.3:** Schéma équivalent d'une cellule PV idéale.

#### **I.6.2. Cas d'une cellule solaire réelle :**

En tenant compte des résistances de connexion et des courants de fuite et partant du modèle idéal, on peut représenter une cellule PV par le schéma de la **Figure I.4**, appelé aussi modèle à 5 paramètres. Ce modèle est utilisé aussi dans la plupart des travaux de recherche. Le schéma équivalent de la cellule solaire est le modèle représenté par la figure suivante :

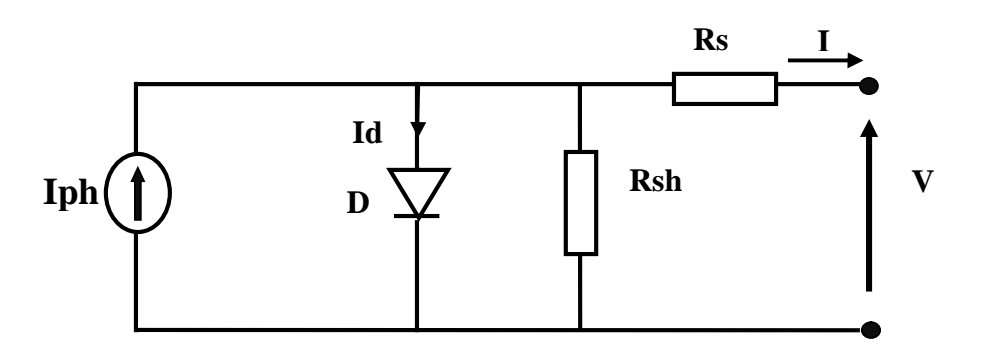

**Figure I.4:** Circuit équivalent du modèle à une diode.

Le circuit équivalent d'une cellule solaire est modélisé par une diode de jonction P-N, par une source de courant Iph, une résistance Rs qui représente les dévers résistances de contact et de connexion, et Rsh qui caractérise les courants de fuite.

D'après la loi du nœud :

$$
I = Iph - Id - Ish
$$
 (I.3)

Où :

I : est le courant de la cellule [A].

Iph : représente le photo-courant [A].

Ish : est le courant traversant la résistance shunt [A]. avec:

$$
Id=Is\left[e^{\frac{Vd}{Vt}}-1\right]
$$
 (I.4)

$$
\text{Is} = \text{Lcc} \left(\frac{T}{\text{Tref}}\right)^3 \ e^{\left(\left(\frac{q*Eg}{n*K}\right)\left(\frac{1}{\text{Tref}} - \frac{1}{T}\right)\right)} \tag{I.5}
$$

$$
V = Vd - RsI
$$
 (I.6)

$$
Ish = \frac{Vd}{Rsh} = \frac{V + Rsl}{Rsh}
$$
 (I.7)

Ce qui donne :

$$
I = Iph - Is \left[ e^{\left( \frac{V + RSI}{Vt} \right)} - 1 \right] \frac{v + RSI}{Rsh}
$$
 (I.8)

où :

Is : Courant de saturation de la diode [A].

Vd : Tension aux bornes de la diode [V].

Vt : Potentiel thermique [V], donné par :

$$
Vt = \frac{nKT}{q}
$$
 (I.9)

q : Charge d'électron  $(1.602\times10^{-19} \text{ C})$ .

K : Constante de Boltzmann (1.38  $\times$ 10<sup>-23</sup> j /k).

T : Température de la cellule [K].

n : Facteur d'idéalité de la diode.

Eg = Energie de seuil.

Le photo-courant, généré par la cellule, peut être exprimé en fonction de l'ensoleillement et de la température comme suit :

$$
Iph = [Icc + Ki(T - Tref)] \frac{G}{Gref}
$$
 (I.10)

avec **:**

G : L'irradiation  $\binom{w}{m^2}$ 

Gref : L'irradiation de référence (1000  $W/m<sup>2</sup>$ ).

Tref : La température référence (25°C=298K).

Icc : Le courant de court-circuit de la cellule [A].

Ki : Constante représentant la variation du courant avec la température [A/K].

Une cellule élémentaire ne génère pas suffisamment de tension : entre 0.5 et 1.5. Il faut presque toujours plusieurs cellules en série pour générer une tension utilisable [5]. La tension de module est donc :

$$
Vm = Ns \times V \tag{I.11}
$$

avec:

Vm : est la tension du module.

Ns : représente le nombre de cellules en série par module.

#### **I.6.3. Cas du modèle à deux diodes :**

Dans ce modèle une diode supplémentaire est mise en parallèle au circuit du modèle à une diode (**Figure I.5)**. Cette diode est incluse pour fournir une courbe caractéristique I-V bien plus précise, qui prend en compte la différence dans l'écoulement du courant aux basses valeurs courantes dues à la recombinaison de charges dans la région de la zone de charge d'espace du semi-conducteur. Alors la diode D1 modélise la diffusion des porteurs dans la base de l'émetteur. Son influence sera d'autant plus grande que le matériau présentera une bonne longueur de diffusion. Par contre la diode D2 modélise la génération/recombinaison des porteurs dans la zone de charge d'espace [1].

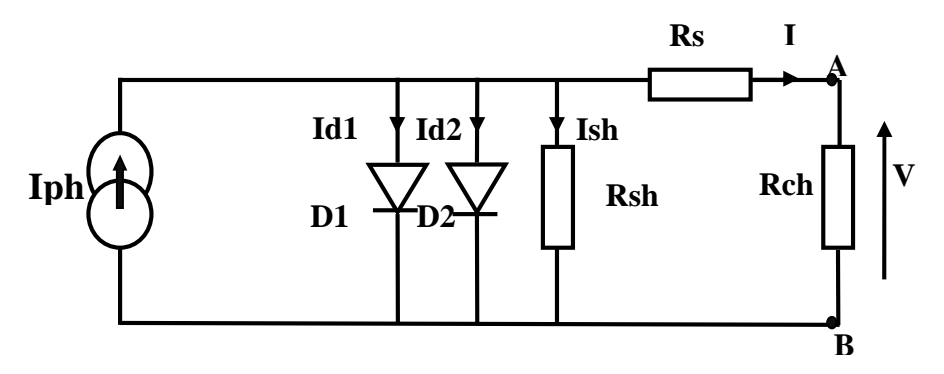

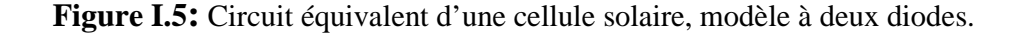

Le courant délivré à la charge sous une tension V est donné par la relation :

I=Iph-Is1
$$
\left(\exp\left(\frac{V+Rsl}{act}\right)-1\right)
$$
-Is2 $\left(\exp\left(\frac{V+Rsl}{ac^2}\right)-1\right)$ - $\frac{V+Rsl}{Rsh}$  (I.12)  
Ce modèle à deux diodes est plus exact que le modèle simple d'une diode mais en raison de la

difficulté de la résolution de l'équation du courant, le modèle simple d'une diode est préféré [1].

- Is1  $(A)$ : courant d'obscurité de la première diode.
- $\blacksquare$  Is2 (A) : courant d'obscurité de la deuxième diode.

$$
\bullet \quad \text{ac1} = \frac{\text{A1kT}}{vq}(volt) \tag{I.13}
$$

La tension thermique au niveau de la diode D1.

$$
\bullet \quad \text{ac2} = \frac{\text{A2kT}}{vq}(volt) \tag{I.14}
$$

La tension thermique au niveau de la diode D2.

- A1 : Coefficient d'idéalité de la diode D1.
- A2 : Coefficient d'idéalité de la diode D2.

## **I.7. Générateur photovoltaïque (GPV) :**

#### **I.7.1. Constitution d'un module photovoltaïque** [6] **:**

- Câblage des cellules photovoltaïques : les cellules sont connectées entre elles par un fin ruban métallique (cuivre étamé), du contact en face avant (-) au contact en face arrière (+).
- Les cellules sont encapsulées sous vide entre 2 films thermoplastiques transparents (EVA : Ethylène Acétate de Vinyle).
- Le plus souvent présence d'un cadre en aluminium avec joint périphérique pour permettre la dilatation.
- Un verre trempé en face avant protège les cellules sur le plan mécanique tout en laissant passer la lumière.
- La face arrière est constituée d'un verre ou d'une feuille TEDLAR.

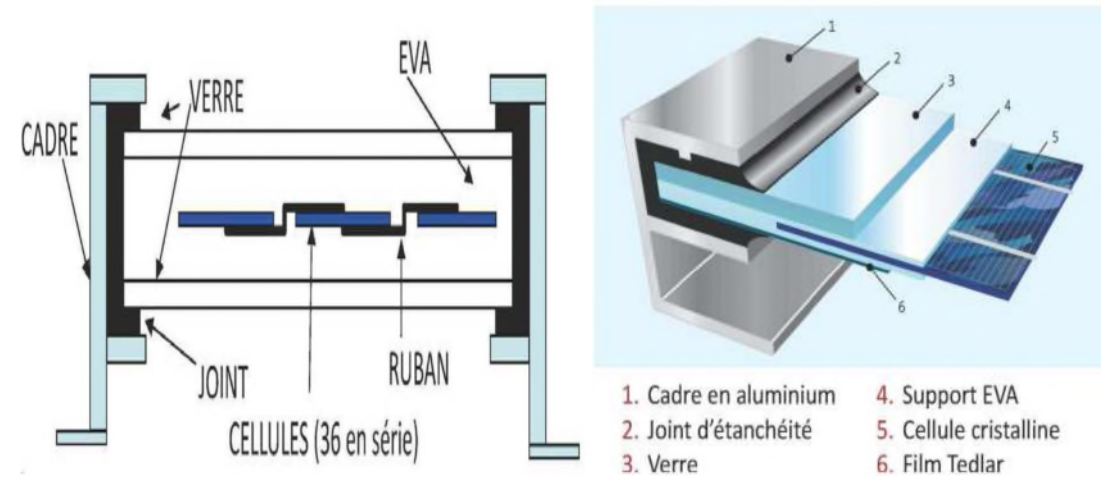

**Figure I.6:** Encapsulation des cellules.

- Connexion ; la boite de connexion étanche regroupe les bornes de raccordement, les diodes by-pass.
- Les 2 câbles unipolaires sont raccordés

En associant les cellules PV en série (somme des tensions de chaque cellule) ou en parallèle (somme des intensités de chaque cellule), on peut constituer un générateur PV selon les besoins des applications visées. Les deux types de regroupement sont en effet possibles et souvent utilisés afin d'obtenir en sortie des valeurs de tension et intensité souhaitées. Ainsi, pour Ns cellules en série, constituant des branches elles-mêmes Np en parallèle, la puissance disponible en sortie du générateur PV est donnée par :

$$
Ppv = Ns.V. Np.I
$$
 (I.15)

avec :

Ppv : la puissance disponible en sortie du GPV

V : la tension aux bornes d'une cellule PV

I : le courant dans une cellule PV

### **I.6.2. Mise en série :**

Une association de Ns cellules en série permet d'augmenter la tension du générateur photovoltaïque (GPV). Les cellules sont alors traversées par le même courant et la caractéristique résultant du groupement série est obtenue par addition des tensions élémentaires de chaque cellule (**Figure I.7)**. L'équation (I.16) résume les caractéristiques électriques d'une association série de Ns cellules.

$$
VSCO = NS. VCO \t\t( I.16)
$$

avec :

Vco : est la tension du circuit ouvert d'une cellule et Vsco représente la tension du circuit ouvert résultant.

Ce système d'association est généralement le plus communément utilisé pour les modules photovoltaïques du commerce. Comme la surface des cellules devient de plus en plus importante, le courant produit par une seule cellule augmente régulièrement au fur et à mesure de l'évolution technologique alors que sa tension reste toujours très faible [7].

L'association série permet ainsi d'augmenter la tension de l'ensemble et donc d'accroître la puissance de l'ensemble.

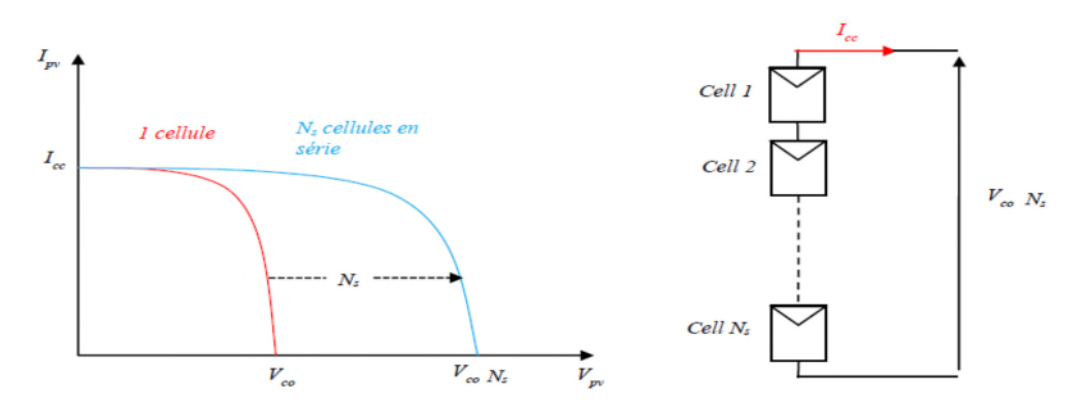

**Figure I.7:** Caractéristiques résultantes d'un groupement de Ns cellules en série.

#### **I.7.3. Mise en parallèle :**

D'autre part, une association parallèle de Np cellules est possible et permet d'accroître le courant de sortie du générateur ainsi créé. Dans un groupement de cellules identiques connectées en parallèle, les cellules sont soumises à la même tension et la caractéristique résultant du groupement est obtenue par addition des courants (**Figure II.8)**. L'équation (I.17) résume à son tour les caractéristiques électriques d'une association parallèle de Np cellules.

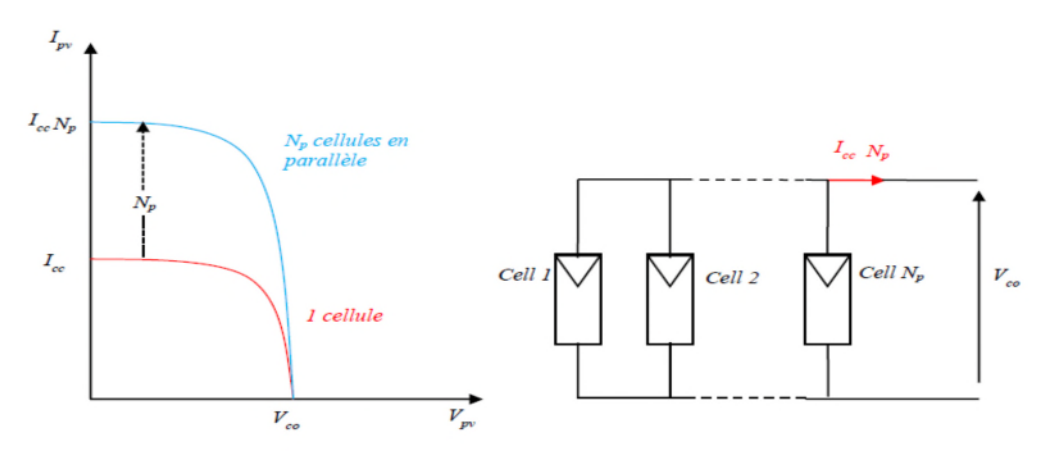

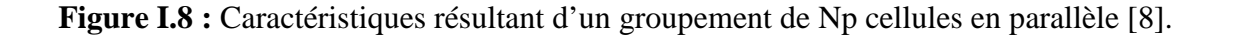

$$
ISC = Np.Icc
$$
 (I.17)

avec :

Iscc : le courant de court-circuit du générateur.

Si l'on désire avoir un générateur PV ayant un courant de sortie plus intense, on peut soit faire appel à des cellules PV de plus grande surface et de meilleur rendement, soit associer en parallèle plusieurs modules PV de caractéristiques similaires. Pour qu'un générateur PV ainsi constitué puisse fonctionner de façon optimale, il faut que les (Ns. Np) cellules se comportent toutes de façon identique. Elles doivent pour cela être issues de la même technologie, du même lot de fabrication et qu'elles soient soumises aux mêmes conditions de fonctionnement (éclairement, température, et inclinaison).

#### **I.7.4. Protections D'un Générateur :**

Le groupement des cellules photovoltaïque présente un effet indésirable lorsque le module est partiellement à l'ombre ou lorsque les cellules ne sont pas éclairées équitablement (éclairement non homogène). Donc pour résoudre ce problème et pour garantir une durée de vie importante d'une installation photovoltaïque destinée à produire de l'énergie électrique sur des années, des protections électriques doivent être ajoutées

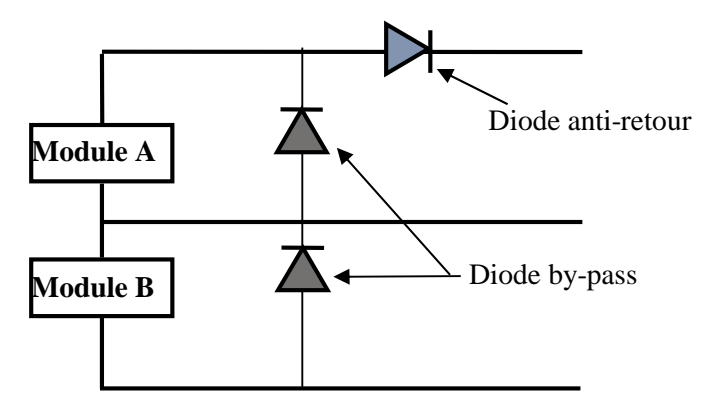

**Figure I.9 :** Schématisation d'un GPV élémentaire avec diodes by-pass et diode anti retour.

 **La diode anti-retour** empêchant un courant négatif dans les PV. Ce phénomène peut apparaître lorsque plusieurs modules sont connectés en parallèle, ou bien quand une charge en connexion directe peut basculer du mode récepteur au mode générateur, par exemple une batterie durant la nuit.

 **Les diodes by-pass** peuvent isoler un sous-réseau de cellules lorsque l'éclairement n'est pas homogène (effet d'ombrage) évitant ainsi l'apparition de points chauds et la destruction des cellules mal éclairées.

### **I.8. Les systèmes photovoltaïques :**

#### **I.8.1. Description du fonctionnement des systèmes PV :**

Le générateur PV est l'élément principal d'un système PV. Cependant, pour une application pratique, d'autres éléments sont nécessaires, par exemple pour le stockage de l'énergie, pour la régulation de la circulation du flux d'énergie ou pour l'alimentation du réseau alternatif.

Les systèmes photovoltaïques fonctionnent comme suit :

La lumière solaire entre par la surface des modules photovoltaïques, où elle est convertie en énergie électrique de courant continu **(générateur photovoltaïque).** Plus tard, cette énergie est collectée et conduite au système de régulation de charge **(régulateur)** dont la fonction est d'envoyer cette énergie de manière totale ou partiale au système de cumul **(batterie)**, où elle est stockée avec la précaution de ne pas excéder les limites de surcharge et de décharge profondes. Cette énergie stockée est utilisée pour le ravitaillement des charges pendant la nuit, en jours de faible ensoleillement ou lorsque le système photovoltaïque est incapable de satisfaire la demande lui-même.

- Quand les charges à alimenter sont de courant continu, elles s'alimentent de manière directe.

- Quand les charges sont de courant alternatif, l'énergie s'envoie à un inverseur de courant où elle est convertie en courant alternatif **(onduleur)**.

**La figure. I.10** montre la structure d'un système PV.

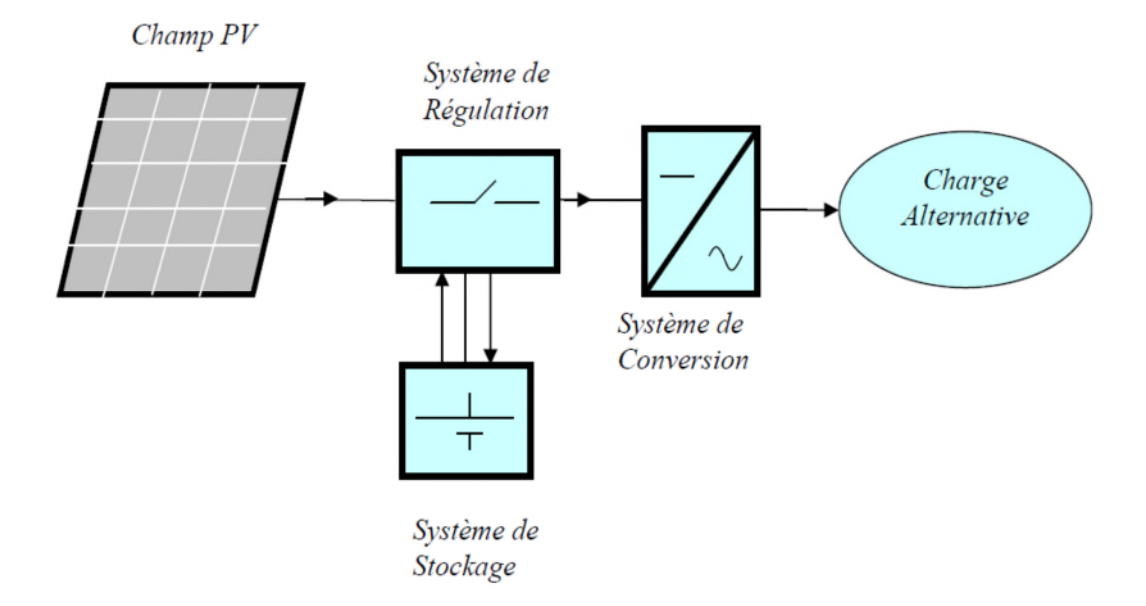

**Figure I.10**: Schéma d'un système PV.

### **I.8.2. Les type des systèmes PV :**

#### **I.8.2.1. Système isolé ou autonome :**

Un système photovoltaïque isolé alimente l'utilisateur en électricité sans être connecté au réseau électrique. C'est bien souvent le seul moyen de s'électrifier lorsque le courant du réseau n'est pas disponible : les maisons en site isolé, sur des îles, en montagne..., ce type de système nécessite l'utilisation de batteries pour le stockage de l'électricité et d'un contrôleur de charge pour assurer la durabilité des batteries (**Figure I.11**).

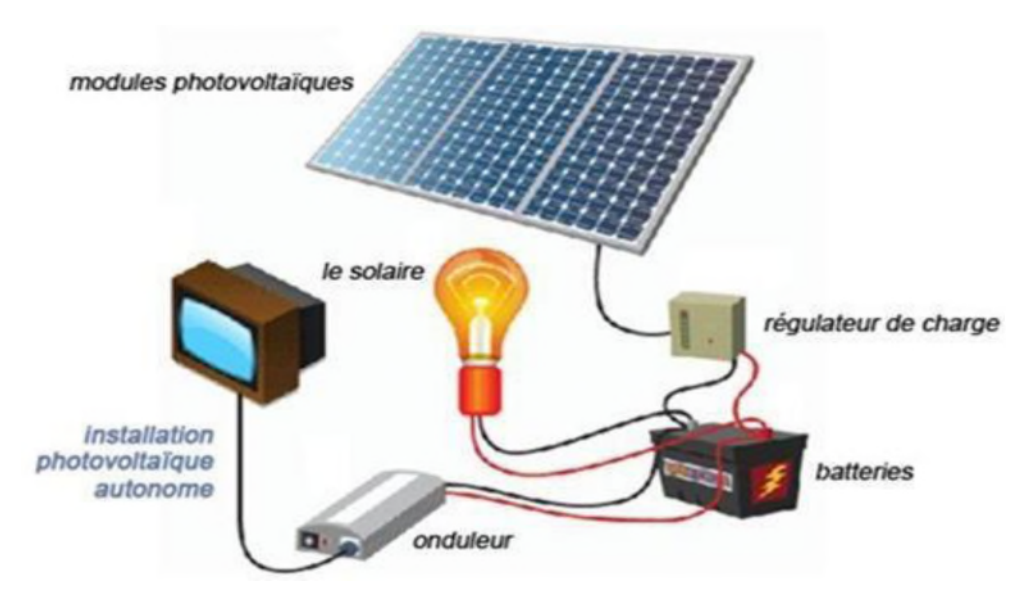

**Figure I.11:** Schéma d'un système photovoltaïque en mode autonome.

#### **I.8.2.2. Système raccordé au réseau :**

Par système photovoltaïque connecté au réseau, on entend un système couplé directement au réseau électrique à l'aide d'un onduleur (**Figure I.12**). Ce type de système offre beaucoup de facilité pour la production et la consommation d'électricité.

Dans le cas de systèmes connectés au réseau, il est impératif de convertir le courant continu produit par le système photovoltaïque en un courant alternatif synchronisé avec le réseau. Pour effectuer cette conversion, on utilise un onduleur. Le rendement typique d'un onduleur est d'environ 95%. Il en existe de différentes puissances et les onduleurs sont conçus spécifiquement pour les applications photovoltaïques. L'onduleur possède également une fonction de découplage du réseau qui empêche d'injecter du courant sur le réseau lorsque celui-ci n'est pas en fonctionnement et une fonction de protection contre les surtensions. [9]

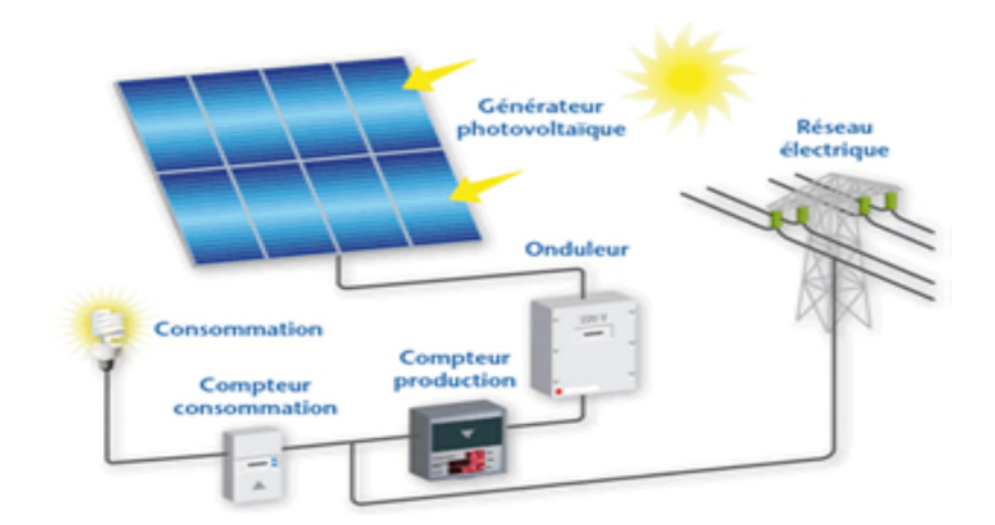

**Figure I.12:** Mode d'exploitation d'un système photovoltaïque (connecté au réseau).

#### **I.8.2.3. Les systèmes photovoltaïques hybrides :**

Un système hybride à sources d'énergie renouvelables est un système électrique, comprenant plus d'une source d'énergie, parmi lesquelles une au moins est renouvelable (voir **Figure I.13**). Ce type de système s'applique particulièrement bien à des sites éloignés où il est important d'avoir de l'électricité à tout moment, où les coûts de transport du carburant sont élevés et où il n'est pas encore rentable d'utiliser le système photovoltaïque seul avec les batteries.

Ils sont souvent utilisés pour de très nombreuses applications d'intérêt sensible et stratégique comme les relais de télécommunication, les postes frontaliers, l'habitat isolé, etc., hors réseau d'électricité conventionnelle.

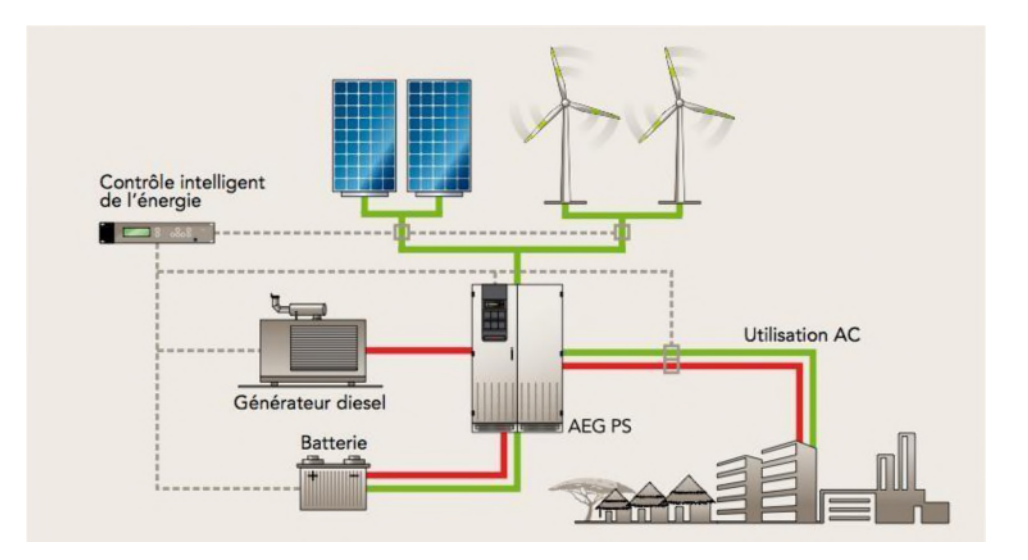

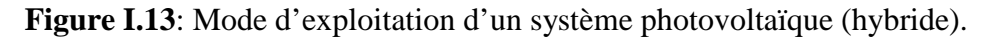

### **I.9. Modélisation d'un module photovoltaïque :**

Les cellules peuvent être groupées pour former des modules. Les modules peuvent être regroupés pour former des champs photovoltaïques. Le terme module est habituellement utilisé pour décrire un système photovoltaïque (avec plusieurs cellules connectées en série et / ou parallèle)**.**

#### **I.9.1. Modélisation sous Matlab-Simulink du panneau KC200GT :**

En pratique, les paramètres d'un panneau sont donnés (par le fabricant) dans des conditions de test standard (STC). Dans cette étude, nous avons utilisé un panneau PV de type poly cristallin (KC200GT : modèle produit par KYOCERA Corporation) et dont la fiche technique aux conditions STC est comme suit :

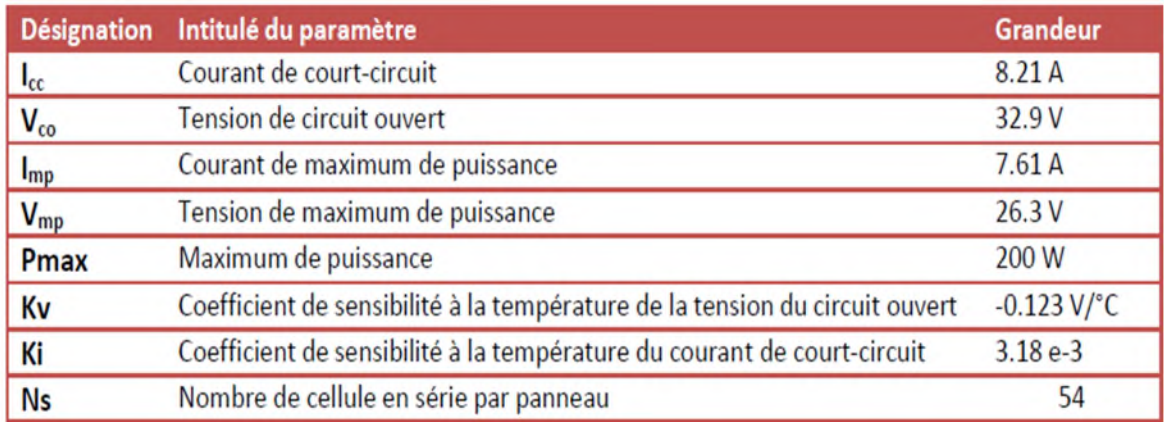

**Tableau I.1:** Fiche technique de KC200GT aux conditions STC [10].

La **Figure I.14** présente le modèle obtenu sous Matlab/Simulink. Il est utilisé pour étudier, en simulation, le comportement du panneau par apport aux variations des conditions atmosphériques.

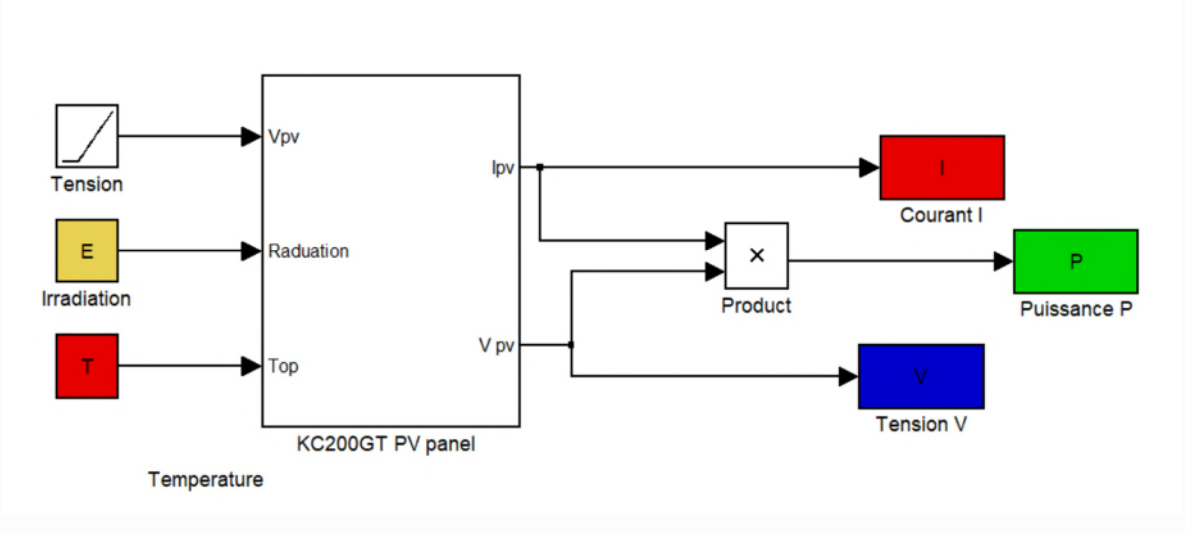

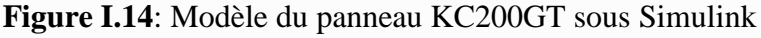

#### **I.9.2. Influence de la température et de l'ensoleillement**

Pour une modélisation plus précise de la cellule PV, l'influence du niveau d'éclairement ainsi que celle de la température doivent être prises en compte.

#### **I.9.2.1. Influence de l'ensoleillement :**

Pour étudier l'influence de l'ensoleillement sur les caractéristiques du panneau considéré, nous avons appliqué trois niveaux d'ensoleillement (E=1000, 800 et 600 W/m<sup>2</sup>) en conservant la température constante (T=25°C). Les résultats obtenus, en simulation, sont illustrés par **les Figures I.15 et I.16**. Ainsi à une température constante, il est clair que la valeur du courant de court-circuit est directement proportionnelle à l'intensité du rayonnement (**Figure I.16**). Par contre, la tension en circuit ouvert ne varie pas dans les mêmes proportions, mais reste quasiment identique même à faible éclairement. Ceci implique que La puissance optimale du panneau est pratiquement proportionnelle à l'éclairement (**Figure I.15)**. Ainsi les points de puissance maximale (PPM) se situent à peu près à la même tension.

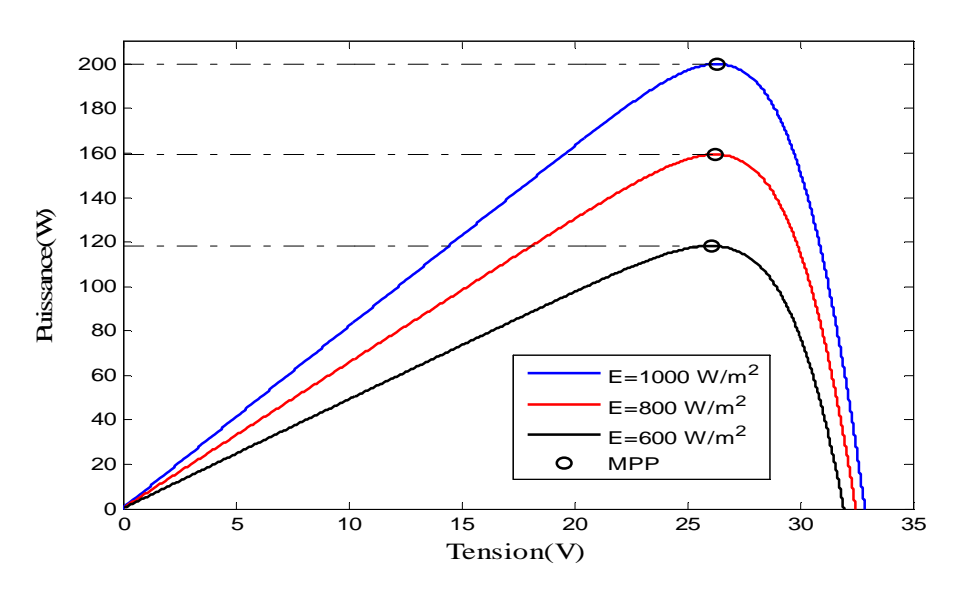

**Figure I.15:** Caractéristique P-V du panneau KC200GT pour une température constante de 25°C et un rayonnement variable.

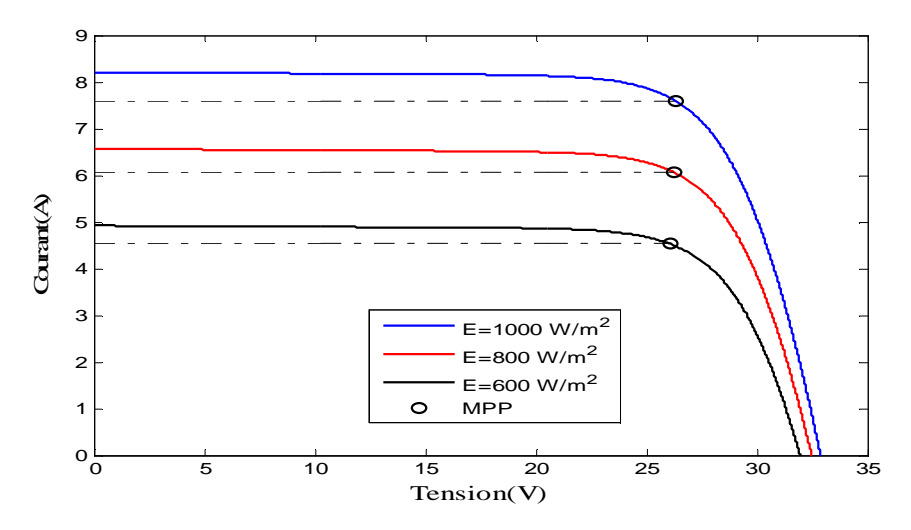

**Figure I.16:** Caractéristique I-V du panneau KC200GT pour une température constante de 25°C et un rayonnement variable.

#### **I.9.2.2. Influence de la température :**

Les Figures I.17 et I.18 présentent l'influence de la température sur les caractéristiques électriques du panneau KC200GT à un éclairement constant de 1000 W/m<sup>2</sup>.

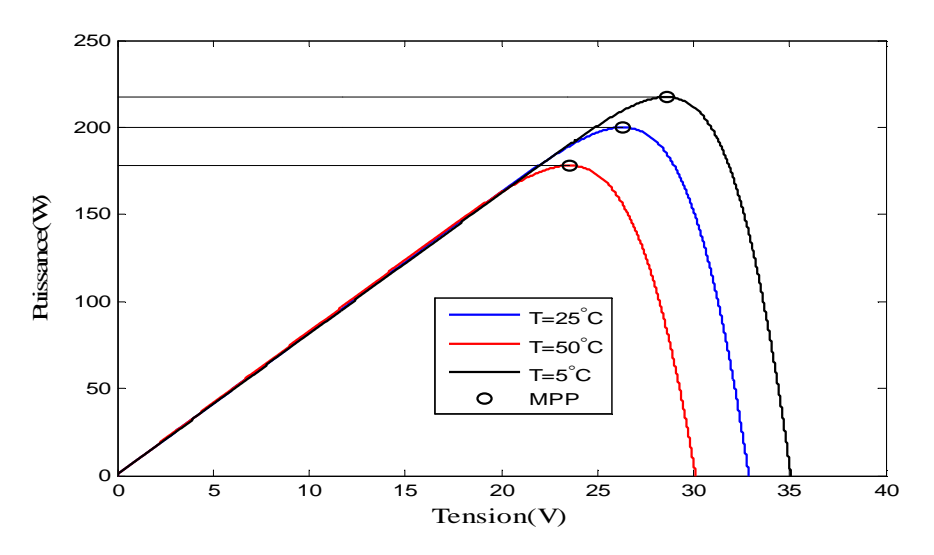

**Figure I.17:** Caractéristique P-V d'un panneau KC200GT pour un rayonnement constant de 1000  $W/m^2$  et une température variable.

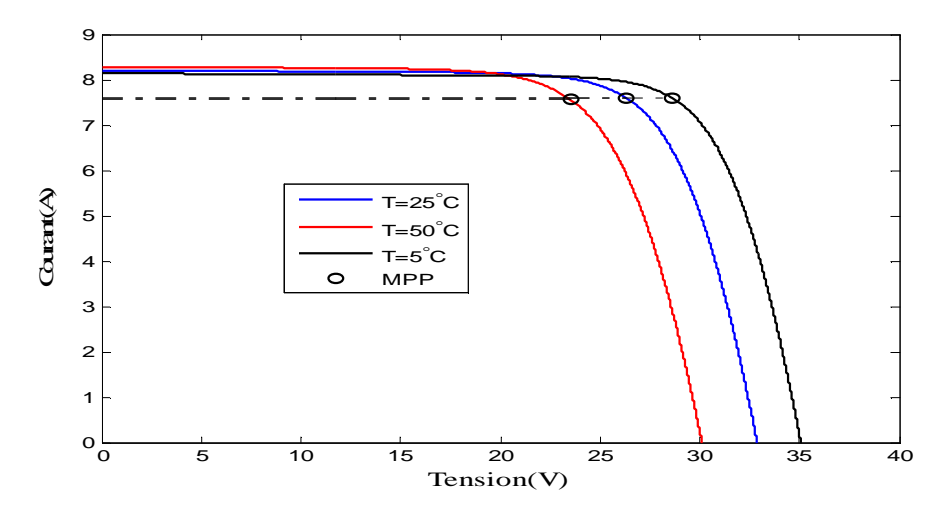

**Figure I.18:** Caractéristique I/V d'un panneau PV pour un rayonnement constant de 1000  $W/m^2$  et une température variable.

Ces caractéristiques montrent que l'augmentation de la température entraîne une diminution nette de la tension du circuit-ouvert, ainsi qu'une diminution de la puissance maximale.

# **I.9. Secteurs d'application des systèmes solaires :**

Les principales utilisations de l'énergie solaire photovoltaïque sont :

- Générer de l' électricité pour la vendre au réseau électrique.
- Systèmes d'éclairage autonomes.
- Signalisation par énergie photovoltaïque, par exemple dans les phares.
- Électrification rurale, villages éloignés des principaux réseaux électriques.
- Systèmes photovoltaïques liés aux télécommunications.
- Fermes agricoles et d'élevage.

## **I.10. Les avantages et les inconvénients des systèmes PV :**

#### **I.10.1 Avantages des systèmes PV :**

Les systèmes photovoltaïques ont plusieurs avantages et on peut citer [11] :

 Ils sont flexibles et peuvent être élargis à n'importe quel moment pour répondre aux besoins en matière d'électricité.

- Ils sont non polluants sans émissions ou odeurs discernables.
- Ils ne consomment aucun combustible fossile et leur "carburant" est abondant et libre.

 La technologie photovoltaïque présente des qualités sur le plan écologique car le produit est non polluant, silencieux, et n'entraîne aucune perturbation du milieu.

Les frais et les risques de transport des énergies fossiles sont éliminés.

#### **I.10.2 Les inconvénients :**

 La fabrication des modules photovoltaïques relève de la haute technologie, ce qui rend leur coût élevé.

 Le rendement réel d'un module photovoltaïque est relativement faible, il est de l'ordre de 10 à 15 %.

 Lorsque le stockage de l'énergie électrique sous forme chimique (batterie) est nécessaire, le coût du générateur est accru. Le stockage de l'énergie électrique pose encore de nombreux problèmes.

Sensible aux conditions météorologiques.

 L'impact environnemental et énergétique de la fabrication des panneaux de silicium n'est pas nul. Une cellule photovoltaïque doit fonctionner entre un an et demi et cinq ans pour compenser l'énergie utilisée pour la fabriquer.

### **I.10. Conclusion :**

La modélisation des cellules photovoltaïques passe nécessairement par un choix judicieux des circuits électriques équivalents. Dans ce chapitre, nous avons présenté la modélisation des cellules photovoltaïques et l'analyse d'un générateur photovoltaïque à base d'un module KC200GTqui a été simulé dans l'environnement Matlab-Simulink. Ce modèle permet d'avoir l'influence des conditions climatiques sur les caractéristiques électriques. Ainsi les simulations réalisées illustrent la sensibilité de la puissance du panneau par apport aux conditions climatiques.

En pratique, le générateur photovoltaïque est souvent associé avec d'autres composants (carte de commande, convertisseurs statiques) pour une utilisation optimale. Il s'agit en effet d'extraire, en temps réel, le maximum de puissance électrique disponible. On parle alors de poursuite de point de puissance maximale, autrement dit la commande MPPT (maximum power point traking). Le prochain chapitre sera donc consacré à l'étude de ce type de commande.

## **I.1 Introduction**

Comme nous l'avons vu dans le chapitre précédent, les caractéristiques d'un module solaire montrent bien que la puissance maximale générée dépend fortement de l'intensité des radiations solaires ainsi que de la température. En plus de ces dépendances, le module solaire ne peut générer sa puissance maximale que pour une certaine tension et courant de fonctionnement, la position de ce point de fonctionnement dépend à son tour de l'ensoleillement et de la température ainsi que de la charge. Pour que le module puisse fournir sa puissance maximale, il faut une adaptation en permanence de la charge.

Cette adaptation pourra être réalisée par l'insertion d'un convertisseur DC-DC (hacheur) dont rapport cyclique est commandé par un mécanisme de poursuite « Maximum Power Point Tracking» (MPPT) [12].

Ce chapitre sera consacré pour étudier les convertisseurs DC-DC utilisés dans les systèmes photovoltaïques, la modélisation du hacheur survolteur et la présentation de quelques méthodes MPPT.

#### **II.2. Connexion directe :**

Dans le cas d'une connexion directe (**Figure II.1)**, le point de fonctionnement d'un GPV dépend de l'impédance de la charge à laquelle il est connecté. Ce type d'application peut se résumer à un champ photovoltaïque ayant une tension optimale V<sub>opt</sub> fixée par la tension nominale de l'application. Ce choix est principalement lié à la simplicité, la fiabilité et le faible coût de l'opération**.** La présence de la diode anti retour est indispensable pour empêcher la circulation d'un courant négatif vers le module PV.

 Cependant, cette configuration n'offre aucun type de limitation et/ou de réglage de la tension de la charge. Ce qui la restreint à des applications nécessitant une tension fixe ou faiblement variable.

. Plus généralement, la puissance extraite d'un GPV connectée directement à une application est souvent très éloignée du maximum de puissance que peut délivrer le GPV, comme l'illustre par la **Figure II.2** [13].

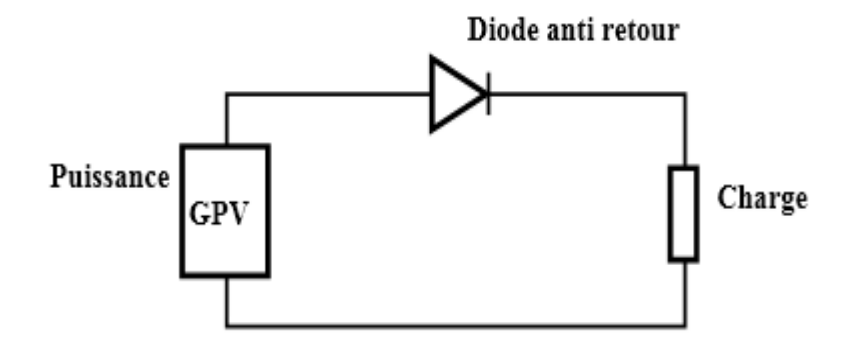

**Figure II.1:** Principe d'une connexion directe entre un GPV et une charge.

Un GPV peut être connecté directement à trois types de charges :

- Une charge de type source de tension continue.

- Une charge de type source de courant continu.

- Une charge purement résistive.

Sur la **Figure II.2,** nous avons représenté les caractéristiques I-V et P-V d'un GPV ainsi que les caractéristiques I-V des trois types de charges.

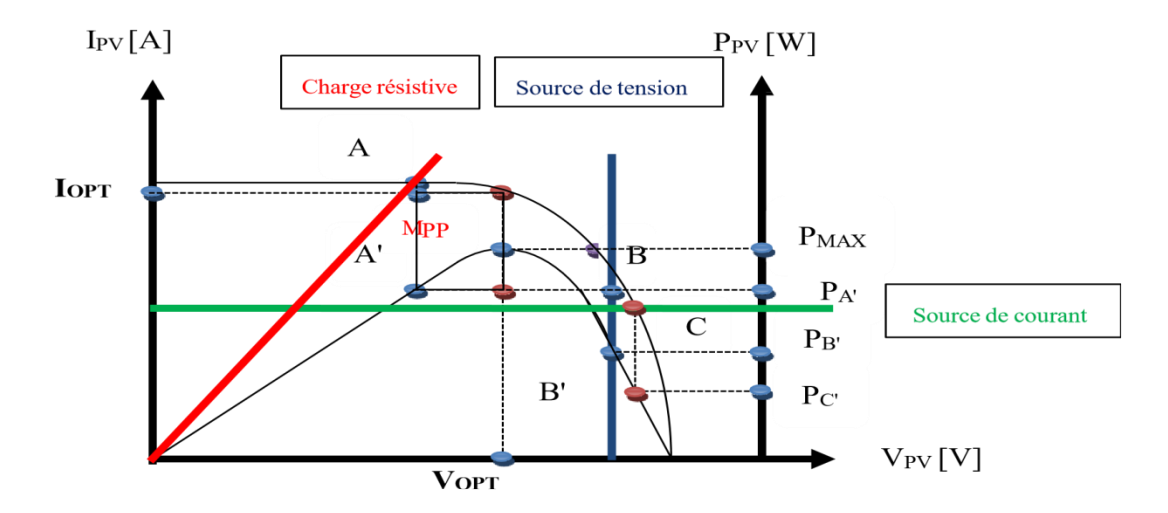

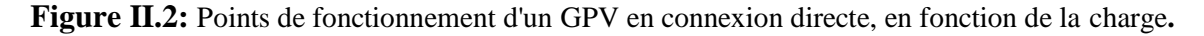

 Trois points de fonctionnement A, B, C respectifs peuvent être identifiés fournissant des puissances PA', PB' et PC' respectivement. Ces cas de figures montrent que le GPV est mal exploité et ne fournit pas la puissance maximale potentielle, la différence étant perdue sous forme de chaleur dissipée dans le générateur.

D'autre part, certains types de charges ont besoin de tensions et courants alternatifs.
La connexion directe n'est alors pas possible car le GPV fournit un courant continu. A travers ces exemples, on peut montrer rapidement les limites de la connexion directe autant sur les pertes de production qu'elle entraîne que sur les limites des applications compatibles (DC). Des recherches sur des solutions novatrices optimisant mieux la production d'énergie PV sont d'actualité et même nécessaires pour amener l'énergie PV à un degré de fiabilité comparable à une source d'énergie traditionnelle [13].

# **II.3. Système PV avec commande MPPT :**

# **II.3.1. Structure du système :**

Le schéma synoptique d'un système photovoltaïque est en général représenté avec une commande MPPT qui a pour entrées la tension et le courant de sortie du GPV, doté d'étage d'adaptation entre le GPV et la charge en sortie. Cet étage joue le rôle d'interface entre les deux éléments. L'adaptateur communément utilisé pour un générateur PV est un convertisseur statique (convertisseur DC/DC). La structure de conversion est choisie en fonction de la charge à alimenter. Il pourra s'agir d'un circuit survolteur ou bien dévolteur.

La **Figure II.3** montre cette configuration. La commande MPPT fait varier le rapport cyclique du convertisseur de telle sorte que la puissance fournie par le GPV soit la maximale disponible à ses bornes  $(P_{max})$ .

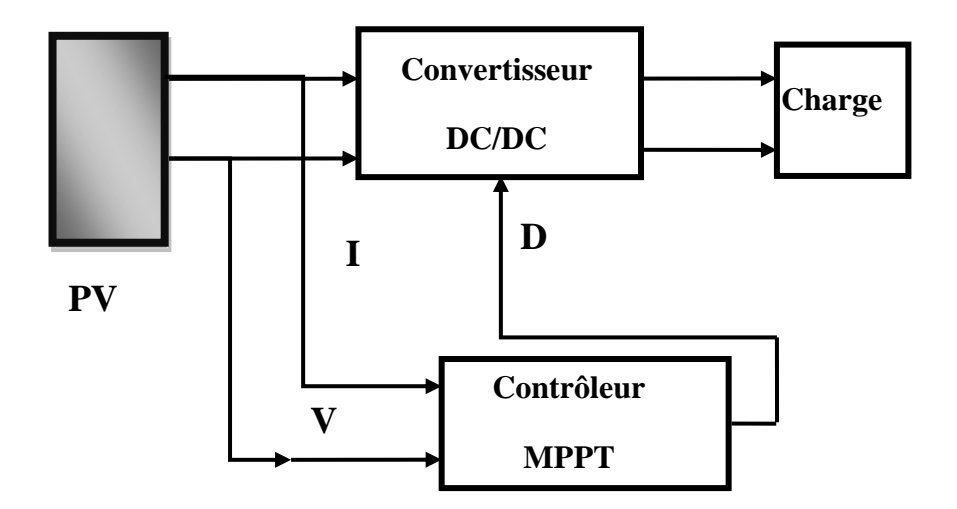

**Figure II.3:** Système photovoltaïque.

# **II.3.1.1. Panneau Photovoltaïque :**

Le panneau PV ou (champ PV) se compose de plusieurs modules photovoltaïques interconnectés en série et/ou en parallèle afin de produire la puissance requise crête définie selon des conditions spécifiques d'éclairement et température. Ces modules sont montés sur une armature métallique qui permet de supporter le champ solaire avec un angle d'inclinaison spécifique [14].

## **II.3.1.2. La charge :**

La charge est l'équipement électrique alimenté par le système peut être de type continue comme des équipements (télécommunication, moteur à courant continue…) ou bien de type alternatif dans les cas d'usage domestique (maison solaire) ce cas nécessite un onduleur. Dans notre travail on utilise une charge résistive qui servira de charge électrique alimentée par un système photovoltaïque PV.

## **II.3.1.3. Convertisseur DC/DC (hacheur):**

Le hacheur est un convertisseur continue/continue permettant de convertir une énergie continue à un niveau donné de tension (ou de courant) en une énergie continue à un autre niveau de tension (ou de courant). Son utilisation s'avère nécessaire pour stocker l'énergie photovoltaïque dans des batteries, ou pour alimenter une charge continue.

Il se compose de condensateurs, d'inductance et de commutateurs. Dans le cas idéal, tous ces dispositifs ont un bon rendement, ils ne consomment aucune puissance active [15].

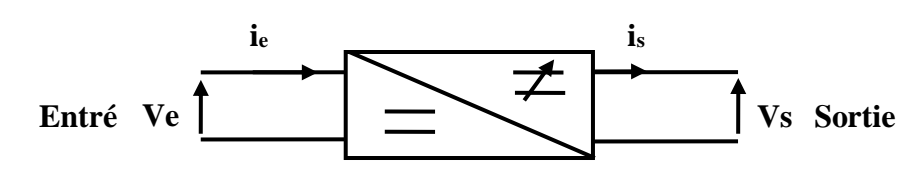

**Figure II.4**: Convertisseur DC/DC.

## **II.3.1.4. Commande MPPT :**

La technique MPPT est une commande associée à un étage d'adaptation permettant de faire fonctionner un générateur électrique non linéaire de façon à produire en permanence le maximum de sa puissance. Une commande MPPT permet alors de piloter le convertisseur statique reliant la charge et le panneau photovoltaïque, de manière à fournir en permanence le maximum de puissance à la charge [13].

L'algorithme de recherche MPPT peut être plus ou moins complexe en fonction du type d'implantation choisi et des performances recherchées. Il existe de nombreux algorithmes utilisés pour trouver le point de puissance maximale. Idéalement, le suivi de la puissance se fait automatiquement pour s'adapter aux conditions météorologiques variables. Finalement, tous les algorithmes performants doivent jouer sur la variation du rapport cyclique du convertisseur associé.

# **II.4. Types des convertisseurs DC/DC :**

On distingue trois types des de convertisseur DC/DC :

- Hacheur abaisseur « Buck Converter ».
- Hacheur élévateur « Boost Converter ».
- Hacheur abaisseur élévateur « Buck-Boost Converter ».

## **II.4.1. Hacheur série (Buck) :**

L'hacheur série (**Figure II.5**), hacheur abaisseur ou bien dévolteur est un appareil qui convertit une tension continue en une autre tension continue de plus faible valeur. La source d'entrée est de type tension continue et la charge de sortie continue de type source de courant [16].

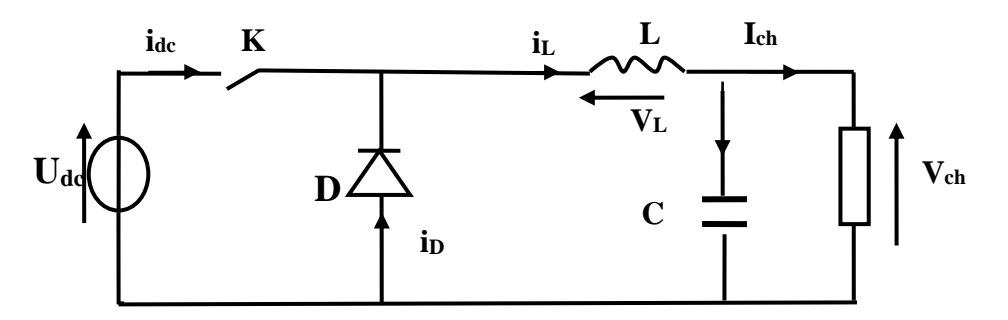

**Figure II.5:** Hacheur série (abaisseur).

#### **II.4.2. Hacheur abaisseur-élévateur (Buck-Boost) :**

Hacheur abaisseur-élévateur est aussi appelé dévolteur-survolteur ou de type Buck-Boost (**Figure II.6**). Le hacheur abaisseur-élévateur est un convertisseur indirect DC–DC à stockage inductif. La source d'entrée est de type tension continue (filtrage capacitif en parallèle avec une source de tension) et la charge de sortie continue de type source de tension (condensateur

en parallèle avec la charge résistive). Le convertisseur dévolteur-survolteur combine les propriétés des deux convertisseurs Buck et boost.

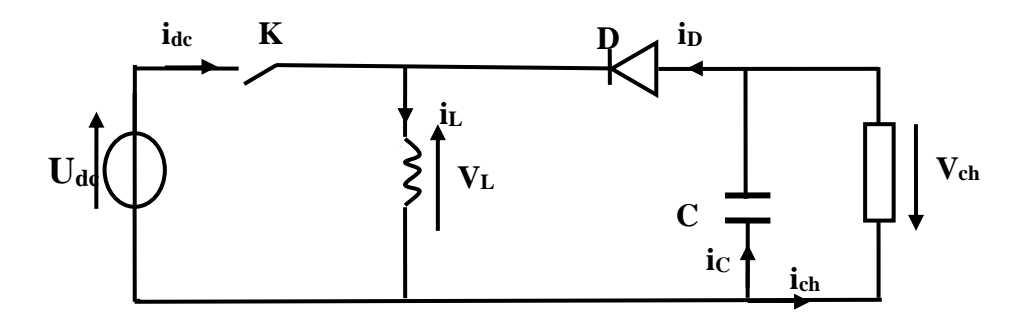

**Figure II.6:** Hacheur abaisseur-élévateur.

## **II.4.3. Hacheur parallèle (élévateur) :**

L'hacheur élévateur il permet l'adaptation entre le générateur photovoltaïque et la charge afin d'extraire la puissance maximale du générateur et cela en agissant sur le rapport cyclique de l'interrupteur de puissance qui est calculé par une des techniques de maximisation de puissance.

Un convertisseur boost, ou hacheur parallèle, montré sur la **Figure II.7**, est une alimentation à découpage qui convertit une tension continue en une autre tension continue

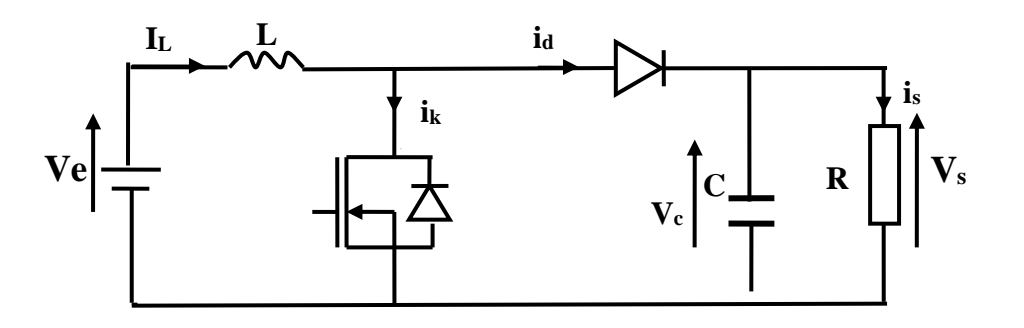

**Figure II.7:** Hacheur parallèle (élévateur).

# **II.5. Modélisation d'un convertisseur Boost :**

On considère un convertisseur DC-DC de type Boost. Il est composé d'une inductance (L) qui a pour rôle d'emmagasiner l'énergie électrique, d'une diode, d'un condensateur (C) et d'un interrupteur K (comme IGBT ou MOSFET). L'interrupteur est commandé par un signal

à modulation de largeur d'impulsion (MLI) de période de découpage fixe  $T_d$  et de rapport cyclique variable D.

La conduction des deux interrupteurs est complémentaire. Quand K est fermé la diode est ouverte ; et quand K est ouvert, la diode est fermée. Durant chaque période, K est fermé de l'instant 0 à  $DT_d$  et ouvert de  $DT_d$  à  $T_d$ . On distingue deux modes de fonctionnement selon que le courant dans l'inductance s'annule (conduction discontinue) ou pas (conduction continue).

#### **•De 0 à DT<sup>d</sup> : phase d'accumulation d'énergie**

L'interrupteur K est fermé (état passant), cela entraine l'augmentation du courant dans l'inductance, donc le stockage d'une quantité d'énergie sous forme d'énergie magnétique. La diode est alors bloquée et la charge est alors déconnectée de l'alimentation.

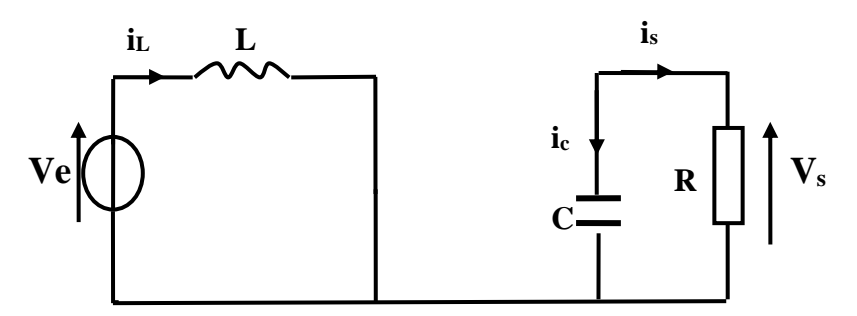

**Figure II.8:** Circuit équivalent du Boost quand l'interrupteur est fermé.

Cette configuration, nous permet d'écrire les relations suivantes :

$$
L\frac{di}{dt} = Ve
$$
 (II.1)

$$
I_{L} = I_{\min} + \frac{Ve}{L}t
$$
 (II.2)

avec : Imin représente la valeur minimale du courant dans l'inductance.

A l'instant  $t= DT_d$ , le courant dans l'inductance atteint sa valeur maximale I<sub>max</sub>.

$$
I_{\text{max}} = I_{\text{min}} + \frac{V_e}{L} DT_d \tag{II.3}
$$

## **• De DT<sup>d</sup> à Td : phase de roue libre.**

L'interrupteur est ouvert, l'inductance se trouve alors en série avec le générateur. Sa F.é.m. s'additionne à celle du générateur (effet survolteur). Le courant traversant l'inductance traverse ensuite la diode, le condensateur C et la charge R. Il en résulte un transfert de l'énergie accumulée dans l'inductance vers la capacité, qui va fixer la tension de sortie.

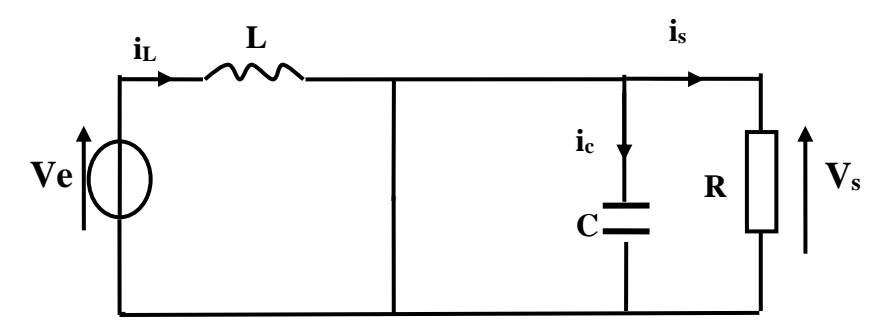

**Figure II.9:** Circuit équivalent du Boost quand l'interrupteur est ouvert.

Si l'on considère une chute de tension nulle aux bornes de la diode, l'évolution de I<sup>L</sup> se traduit comme suit [17] :

$$
L \frac{dI_L}{dt} = Ve - Vs \tag{II.4}
$$

$$
I_{L} = I_{\text{max}+} \frac{V e - V s}{L} (t - DT_{d})
$$
\n(II.5)

A l'instant t=T<sub>d</sub>, le courant dans l'inductance revient à sa valeur minimale I<sub>min.</sub>

$$
I_{\min} = I_{\max} + \frac{Ve - Vs}{L} (1 - D) T_d
$$
 (II.6)

Soit  $\Delta i_L = I_{max} - I_{min}$  l'ondulation du courant dans l'inductance. En faisant l'égalité des valeurs de l'ondulation du courant tirées des équations (II.3) et (II.6), on peut déduire la valeur moyenne de la tension de sortie Vs :

$$
Vs = \frac{1}{1 - D}Ve
$$
 (II.7)

On remarque qu'on peut contrôler la tension de sortie du convertisseur en faisant varier sa tension d'entrée ou son rapport cyclique. Celui-ci étant toujours compris entre 0 et 1, alors le montage fonctionne en élévateur de tension.

En appliquant le principe de conservation de puissance entre l'entrée et la sortie du convertisseur, on peut établir la valeur moyenne du courant dans l'inductance en fonction du courant moyen dans la charge et du rapport cyclique :

$$
I_{L} = \frac{1}{1 - D} I_{s}
$$
 (II.8)

## - **Ondulation du courant :**

L'ondulation de courant dI vérifie la loi d'ohm aux bornes de L pendant le temps  $DT_d$  ce qui revient à écrire :

$$
Ve D T_d = L dI \tag{II.9}
$$

Soit donc :

$$
dI = \frac{Ve D}{Lf}
$$
 (II.10)

avec : f représente la fréquence de commutation.

#### - **Ondulation de la tension :**

On peut calculer la charge fournie par le condensateur comme suit

$$
dQ = Is D T \tag{II.11}
$$

L'ondulation de la tension est donnée par la relation suivante :

$$
dV_s = \frac{dQ}{C} = \frac{I s D T}{C}
$$
 (II.12)

#### **II.5.1. Modèle moyen du convertisseur Boost avec Matlab-Simulink :**

Le modèle mathématique du hacheur parallèle moyen est obtenu en utilisant les équations II.7 et II.8. Son implémentation sous Matlab-Simulink est représentée en (**Figure II.10)**.

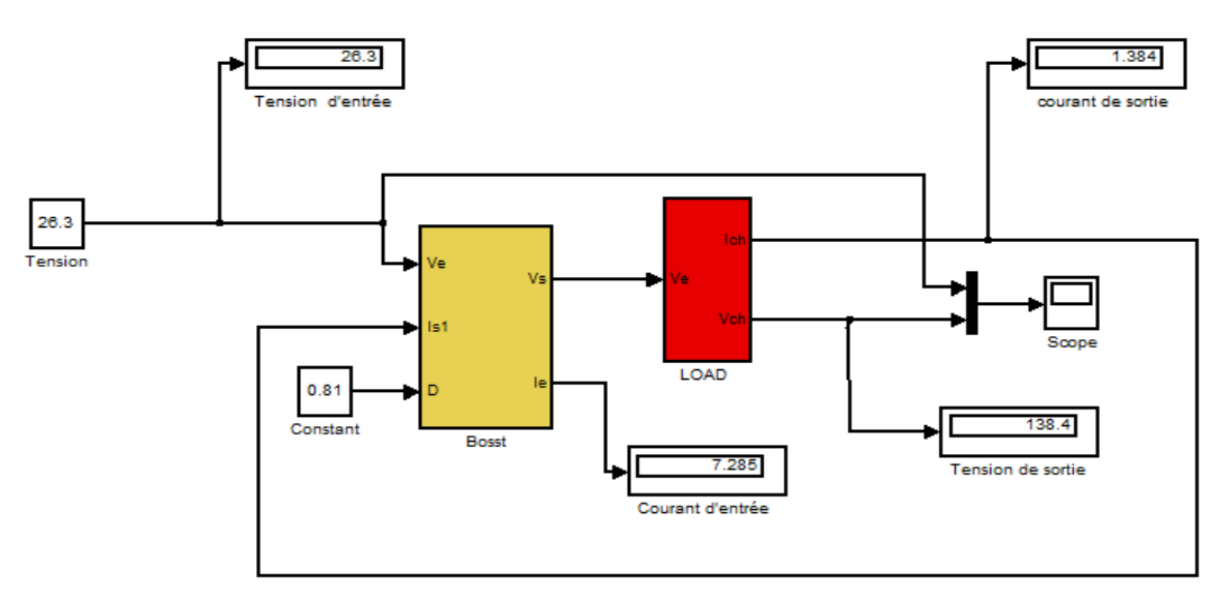

**Figure II.10:** Modèle moyen du convertisseur Boost.

#### **II.5.2. Modèle réel du convertisseur avec Matlab-Simulink :**

Sim Power System est une bibliothèque supplément de Simulink. Il ajoute la fonctionnalité de simulation de l'électronique de puissance et des machines électriques de manière simple. Au lieu de connexions des signaux, Sim Power System utilise des composants électriques. Les portes gèrent à la fois les tensions et les courants et le circuit est dérivé directement du schéma réel. Ainsi, les convertisseurs peuvent être modélisés facilement, sans avoir le besoin de connaître les équations mathématiques exactes.

Les modèles sont construits en utilisant les blocs de Sim Power System. Le schéma de notre convertisseur est montré dans la figure ci-après.

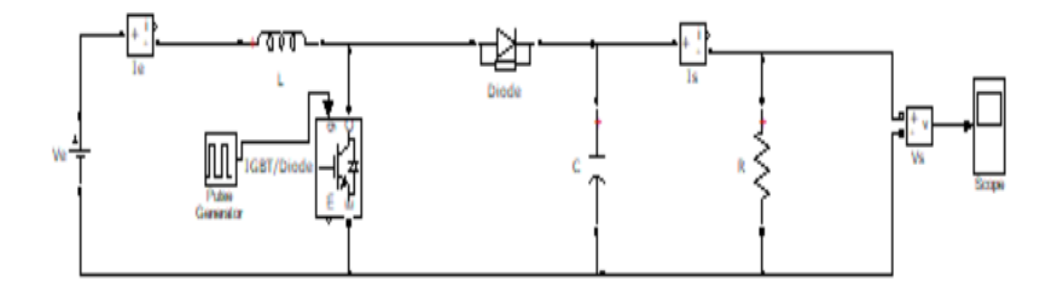

## **Figure II.11 :** Schéma bloc du convertisseur boost sous Simulink.

Pour dimensionner les composants d'un hacheur élévateur, il faut connaitre les grandeurs d'entrées et celles de la sortie (tension, courant et puissance).

$$
Ie = \frac{Pe}{Ve}
$$
 (II.13)

Les équations (II.10) et (II.12) donnent respectivement l'expression l'inductance du filtre et de la capacité.

$$
L = \frac{DVe}{dI f}
$$
 (II.14)

$$
C = I_s D \frac{1}{dV s f}
$$
 (II.15)

## **II.5.3. Résultat de simulation du convertisseur boost :**

Les modèles des convertisseurs, réalisés en Simulink et Sim Power System sont alimentés par la tension du générateur photovoltaïque Ve=26,3V. Cette tension est égale à la tension du panneau KC200GT au point de puissance maximale.

Le rapport cyclique est fixé à D=0,81 car aux alentours de cette valeur le panneau fonctionne à sa puissance maximale. La charge est imposée à une résistance R de 100Ω.

Pour une fréquence de f=100 kHz, dI=2%, dVs=2%.

Les calculs de L et C donnent respectivement : 10e -**<sup>3</sup>**H, 40e **-5**F.

Les résultats de simulation des deux modèles obtenus en effectuant un changement du rapport cyclique sont présentés par les figures **II.12 et II.13**.

**Simulations modèle moyen :**

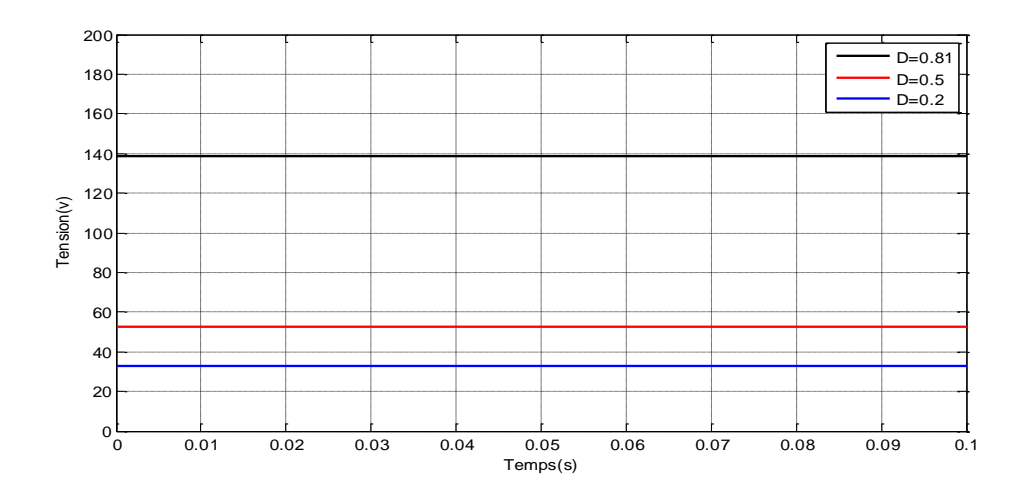

**Figure II.12:** La tension de sortie du model moyen du boost pour différentes valeurs du rapport cyclique.

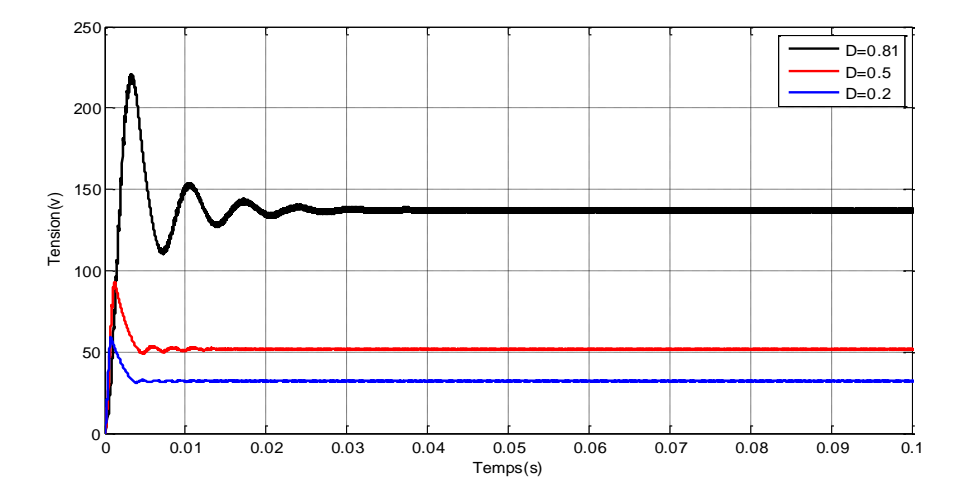

## **Simulations modèle réel :**

**Figure II.13 :** La tension de sortie du model moyen du boost pour différentes valeurs du rapport cyclique.

Les simulations des modèles, réalisés en Simulink et en Sim Power System ne montrent pas de grande différence entre les deux techniques.

Pour une tension d'entrée Ve= 26.3V et pour un rapport cyclique : D=0.81 la tension de sortie donnée par le model moyen est égale à 138,4V, avec les chutes de tension au niveau du boost réel Vs≅ 137V ce qui vérifie l'équation (II.7) : Vs =  $\frac{1}{4}$  $\frac{1}{1-D}$ Ve.

Nous remarquons bien le comportement élévateur du convertisseur. Par la présence de la capacité de filtrage C, la tension se stabilise autour de la valeur moyenne.

#### **II.5.4. Comparaison entre les deux modèles :**

Deux techniques de modélisation simples et précises des convertisseurs Boost ont été conçues à l'aide du logiciel MATLAB / Simulink. La première méthode utilise des équations mathématiques simples pour représenter le modèle moyen (modèle idéal) du convertisseur. Cette méthode permet l'élaboration et la mise en œuvre d'une conception de contrôle assez facile.

La deuxième méthode est basée sur la bibliothèque de Sim Power System pour la construction des modèles en utilisant directement les composants électriques, donc elle représente les schémas électriques. Ainsi, les signaux électriques tels que les courants et les tensions

pourraient être simulées et observées plus précisément. Des phénomènes transitoires et régimes plus spécifiques des convertisseurs peuvent être envisagés.

# **II.6. Les Différents algorithmes MPPT :**

Il existe plusieurs algorithmes de contrôle MPPT. Les trois méthodes les plus couramment rencontrées sont communément appelées respectivement Hill Climbing, Perturbe&Observe (P&O) et l'incrément de conductance (IncCond).

## **II.6.1. La méthode Perturbation et Observation (P&O) :**

L'algorithme (P&O) est très utilisé dans la recherche du MPPT car il est plus simple et exige moins de paramètres à mesurer. Son fonctionnement est basé sur la perturbation du système par l'augmentation ou la diminution (incrémentation ou décrémentation) du courant/tension ou en agissant directement sur le convertisseur (DC-DC), et l'observation de l'impact de cette perturbation sur la puissance de sortie du module photovoltaïque.

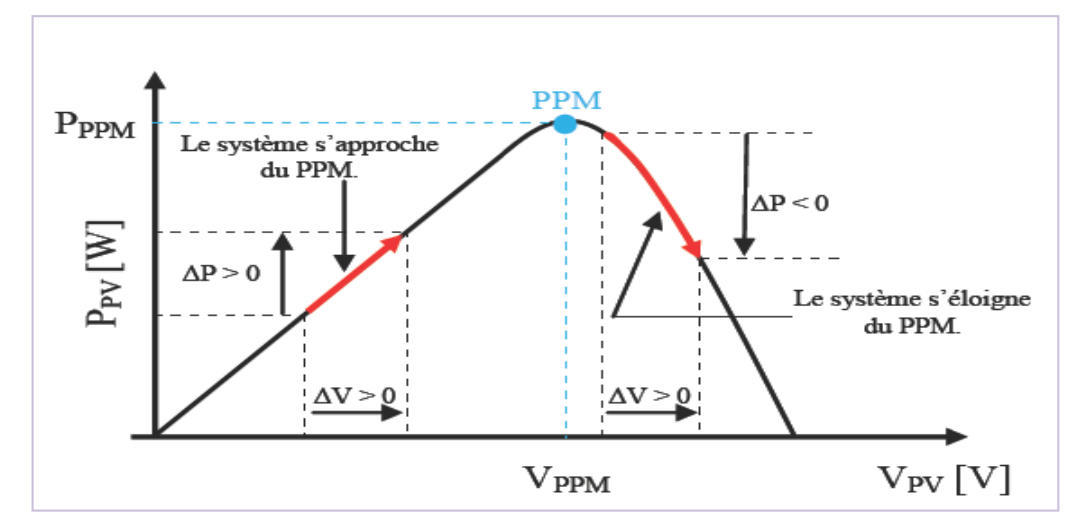

**Figure II.14:** Caractéristiques de fonctionnement de l'Algorithme P&O.

Cette courbe montre que si la puissance augmente la perturbation va continuer dans le même sens sinon la perturbation sera inversée :

 $\Delta P > 0 \rightarrow$  perturbation dans le même sens.

 $\Delta P < 0 \rightarrow$  perturbation dans le sens inverse.

Si la puissance de sortie a augmenté, V est ajusté dans la même direction que dans le cycle précédent. Si la puissance de sortie a diminué, V est ajusté dans la direction opposée que dans le cycle précédent. V est ainsi perturbé à chaque cycle de MPPT.

Quand le point de puissance maximale est atteint, V oscille autour de la valeur optimale V. Ceci cause une perte de puissance qui augmente avec le pas de l'incrémentation de la perturbation.

 Si le pas d'incrémentation est large, l'algorithme du MPPT répond rapidement aux changements soudains des conditions de fonctionnement.

 Si le pas est petit, les pertes, lors des conditions de changements atmosphériques lents ou stables, seront inférieures mais le système ne pourra pas répondre rapidement aux changements brusques de la température ou de l'éclairement. Il faut donc trouver un compromis entre précision et rapidité.

## **II.6.2. Méthode d'incrémentation de la conductance :**

C'est aussi une méthode facile à implémenter et largement utilisée, elle vient remédier au problème de la divergence de la PO dans le cas d'un changement rapide de l'ensoleillement, elle est basée sur la détermination du signe de la dérivée de la puissance (la pente) qui ne change pas au changement de l'ensoleillement [18].

La puissance maximale est obtenue lorsque la dérivée de la puissance du GPV par rapport à la tension s'annule :

$$
\frac{dP}{dV} = \frac{d(IV)}{dV} = I + V \frac{dI}{dV} = 0 \qquad \Rightarrow \frac{dI}{dV} = -\frac{I}{V}
$$
 (II.18)

Au PPM ces deux membres doivent être égaux. Si le point de fonctionnement n'est pas sur le PPM, alors une inégalité apparait dans l'équation (II.18). Ceci indique que la tension de fonctionnement est au-dessus ou au-dessous de la tension optimale comme montré dans la (**Figure II.15)** Cette situation nous conduit aux équations suivantes :

 $\frac{dP}{dV} = \frac{d(IV)}{dV} = I + V \frac{dI}{dV} > 0 \qquad \Rightarrow \frac{dI}{dV} > -\frac{I}{V}$  $\frac{1}{V}$ À gauche du PPM, (pente positive).  $\frac{dP}{dV} = \frac{d(IV)}{dV} = I + V \frac{dI}{dV} < 0 \qquad \Rightarrow \frac{dI}{dV} < -\frac{V}{V}$  $\frac{1}{V}$ À droite du PPM.

 $\sum \frac{dI}{dV} > -\frac{I}{V}$  $\frac{1}{V}$ , le point de fonctionnement est à gauche de MPP, donc il faut augmenter la tension pour atteindre le MPP.

 $\triangleright$  Si  $\frac{dI}{dV} < -\frac{I}{V}$  $\frac{1}{V}$  le point de fonctionnement est à droite de MPP, donc il faut diminuer la tension pour atteindre le MPP.

 $\triangleright$  Si  $\Delta V = 0$  et  $\Delta I = 0$  on a les conditions atmosphériques qui n'ont pas changées, le point de fonctionnement est toujours au PPM.

 $\triangleright$  Si  $\Delta V = 0$  et  $\Delta I > 0$ , alors c'est l'ensoleillement qui a augmenté, ceci exige à INC-

MPPT d'augmenter la tension de fonctionnement pour retrouver le PPM.

Si  $\Delta V = 0$  et  $\Delta I < 0$  c'est l'ensoleillement qui a diminué, ceci exige à l'INC-MPPT de diminuer la tension de fonctionnement pour retrouver le PPM.

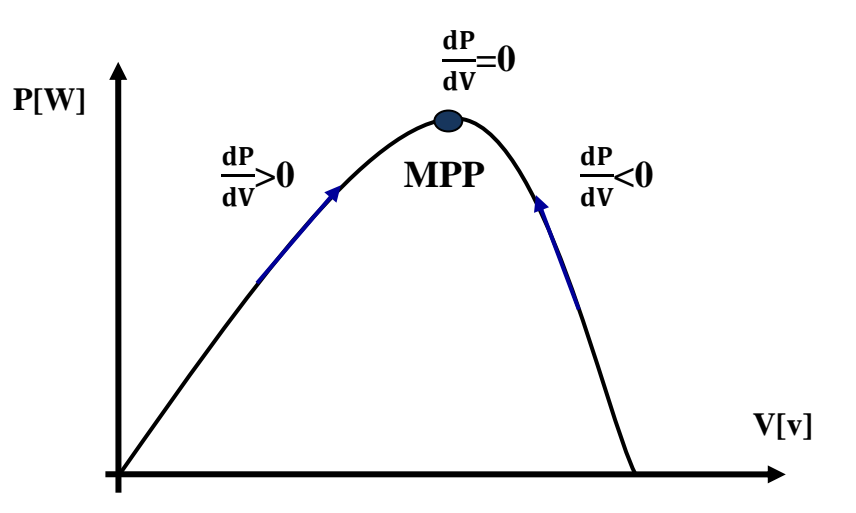

**Figure II.15:** Méthode IncCond pour poursuivre le MPP.

Le maximum de puissance peut être alors traqué en effectuant des comparaisons à chaque instant de la valeur de la conductance (I/V) avec celle de l'incrément de conductance (ΔI/ΔV).

# **II.6.3. La méthode de "Escalade de la Colline (Hill Climbing) :**

La technique Hill Climbing (HC), est une méthode mathématique d'optimisation. Comme son nom l'indique, elle fait monter le point de fonctionnement le long d'une caractéristique pour atteindre le maximum de la fonction puissance du GPV contre le rapport cyclique du convertisseur D **(Figure II.16).** La perturbation est appliquée pour plusieurs itérations sur le paramètre D en l'incrémentant ou en le décrémentant de  $\Delta D$  jusqu'à avoir la dérivée  $\frac{dP}{dD}$  nulle.

 La méthode HC est plus simple à la mise en œuvre car elle possède une seule boucle de régulation. Cependant, elle présente des oscillations et peut même diverger lors du changement rapide des conditions atmosphériques [19].

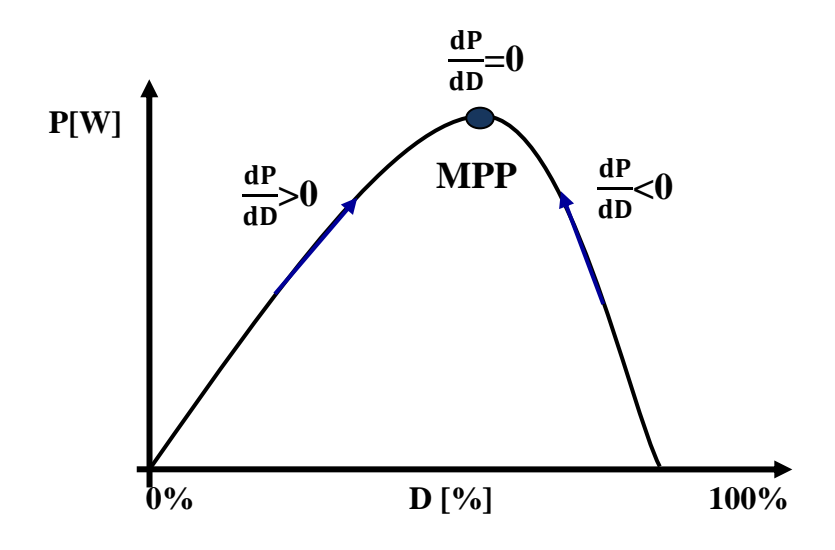

**Figure II.16 :** Principe de la méthode HC.

# **II.7. Commande MPPT à base d'un contrôleur flou :**

Ces dernières années, la commande par logique floue a été largement utilisée dans les systèmes de poursuite du point de puissance maximale (MPPT) [20], cette commande ne nécessite pas la connaissance exacte du modèle à réguler. Cependant une bonne connaissance du comportement du système est requise pour le développement d'un tel régulateur. La mise en place d'un contrôleur flou se réalise en trois étapes, qui sont :

- La fuzzification.
- Le moteur d'inférence.
- La défuzzification.

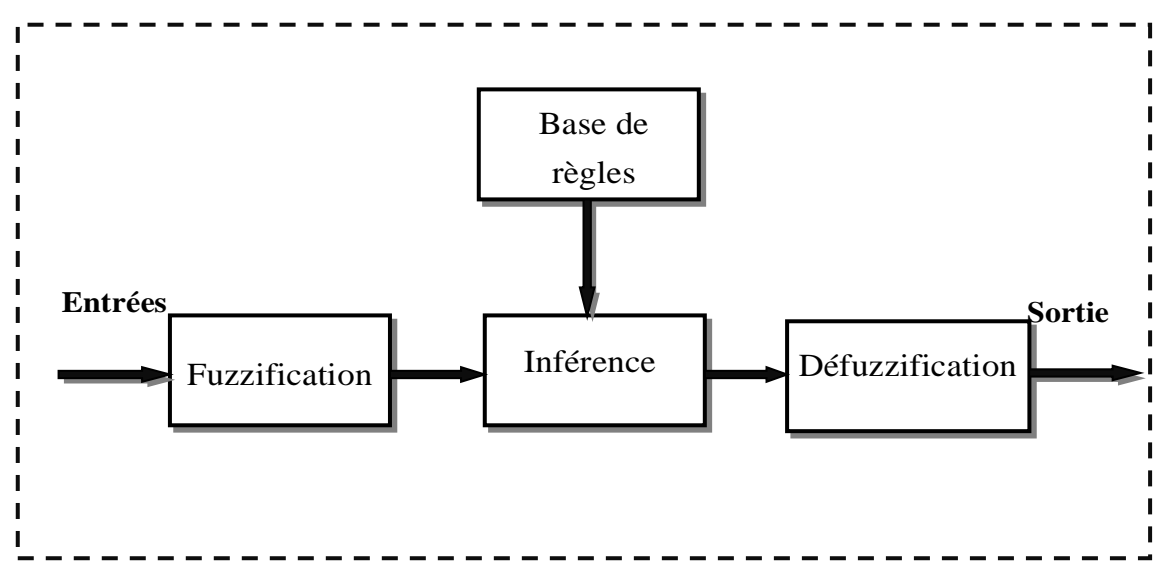

**Figure II.17 :** Structure d'un Contrôleur flou.

Dans cette section, il n'est pas prévu de détailler les différents concepts théoriques sur la logique floue ; nous donnerons simplement les concepts nécessaires qui permettront de comprendre la mise en œuvre d'un contrôleur flou de manière générale**.** Une description plus détaillée sera présentée dans le chapitre III.

## **II.7.1. Interface de fuzzification :**

Cette étape permet le passage du domaine numérique au domaine symbolique. Elle est nécessaire dès que l'on veut, à l'aide de la théorie des ensembles flous, manipuler des grandeurs physiques mesurables précise ou non.

## **ІІІ.7.2. Base de règles :**

On appelle base de règles, l'ensemble des règles reliant les variables floues d'entrées aux variables flous de sorties à l'aide de différents opérateurs. Ces règles se présentent sous la forme : **Si** condition1 **et** condition2 (**et**…) **alors** action sur les sorties. Les règles floues forment le noyau des systèmes d'inférences utilisés en commande et retracent le raisonnement que peut faire un être humain sur une connaissance imparfaitement définie.

## **ІІ.7.3. Mécanisme d'inférence :**

Après avoir établi la base de règles et les sous-ensembles correspondant à la fuzzification des variables d'entrée, il est impératif de pouvoir calculer les sous-ensembles flous relatifs à la commande du système. C'est ce que permet le mécanisme d'inférence.

#### **ІІ.7.4. Interface de défuzzification :**

Contrairement au bloc de fuzzification, l'interface de défuzzification convertit le résultat flou obtenu par le mécanisme d'inférence en une sortie numérique exploitable. Ainsi dans le cadre de ce travail, la sortie du contrôleur représente le rapport cyclique D du convertisseur.

# **II.8 Conclusion :**

Dans ce chapitre, on a montré tout d'abord l'importance d'installer un étage d'adaptation entre le générateur PV et la charge, ce type de connexion est indisponible pour augmenter le rendement et minimiser les pertes de transfère d'énergie. On a également montré que dans un système photovoltaïque, la puissance transférée à la charge ne pourrait être maximale que

grâce à des lois de commande spéciale qui réagit directement sur le rapport cyclique du convertisseur utilisé.

Dans le prochain chapitre, nous allons étudier les performances de la commande MPPT à base de la logique floue pour améliorer le rendement d'un système de conversion photovoltaïque.

# **ІІІ.1. Introduction :**

Ces dernières années des techniques de commande plus robuste ont été associées à la commande MPPT telle que la logique floue afin d'augmenter le rendement des panneaux solaires. Dans cette perspective, nous allons discuter dans ce chapitre, l'application de la commande MPPT à base de contrôleur flou. Nous allons également voir sa réponse et son comportement face à des variations des conditions météorologiques, et enfin une étude comparative avec la commande P&O.

# **ІІІ.2. Théorie des ensembles flous :**

C'est en 1965 que le professeur Lotfi. A. Zadeh de l'université de Berkeley (Californie) posa les bases théoriques de la logique floue. Puis en 1974, E.H Mamdani fait la première application d'un réglage par la logique floue sur une turbine à vapeur [21].

## **ІІІ.2.1. Univers de discours et l'ensemble flou :**

Un univers de discours, ou domaine de discours (U) d'une variable  $\chi$  est l'ensemble de toutes les valeurs possibles de U. Un ensemble flou est un ensemble de valeurs qui prennent leurs degrés d'appartenance entre 0 et 1. Mathématiquement, on peut l'écrire de la manière suivante :

$$
A = \{(X, \mu_A(X) / X \in U\} \text{ Avec}: \mu_A \to X : [0,1] \tag{III.1}
$$

## **ІІІ.2.2. Les variables linguistiques :**

La logique floue permet la formalisation des imprécisions dues à une connaissance globale d'un système très complexe et l'expression du comportement d'un système par des mots. Ces mots sont appelés variables linguistiques ou variables floues. Une variable linguistique représente un état dans le système à régler, sa valeur est définie dans des termes linguistiques qui peuvent êtres des mots ou des phrases d'un langage naturel. Chaque variable linguistique est caractérisée par un ensemble tel que : $\{(X, T(X), U\})$ .

où :

X est le nom de la variable.

 $\bullet$ T(X) est l'ensemble des valeurs linguistiques que peut prendre U.

U est l'univers de discours associé avec la valeur de base.

# **ІІІ.2.3. Fonctions d'appartenance :**

Chaque sous-ensemble flou est défini par sa « fonction d'appartenance ». Ce dernier permet de mettre en évidence les nuances d'appartenance pour les éléments de l'univers de discours.

Définition : Soit  $X$  un ensemble. Un sous-ensemble flou  $A$  de  $X$  est défini par une fonction d'appartenance  $\mu_A(x)$  sur X à valeurs dans l'intervalle [0, 1] [22].

Il existe plusieurs types de fonction d'appartenance, parmi lesquelles on cite les fonctions les plus utilisées :

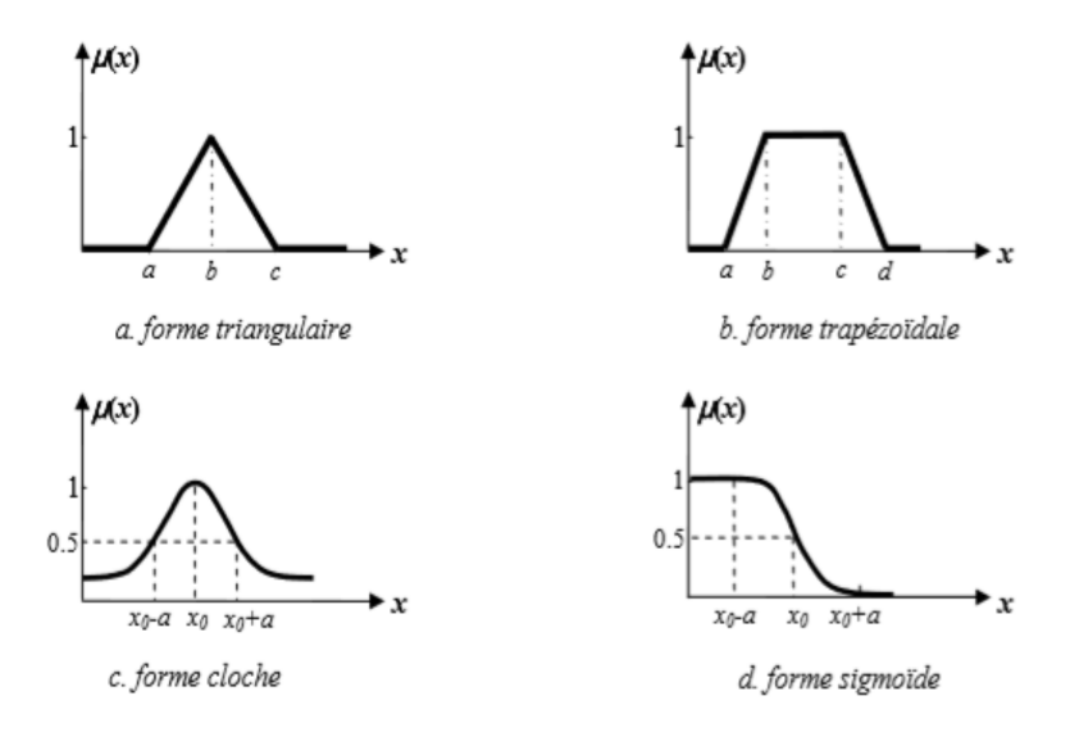

**Figure ІІІ.1 :** Les formes de fonction d'appartenance.

## **ІІІ.2.4. Opérations sur les sous-ensembles :**

Les variables linguistiques sont liées entre elles au niveau des inférences par des opérateurs ET ou OU. Il s'agit d'opérateurs de la logique floue qui interviennent sur les fonctions d'appartenance représentant les variables linguistiques. Soient A et B deux ensembles flous définis dans le référentiel U avec les fonctions d'appartenances  $\mu_A$  et  $\mu_B$ respectivement.

Les opérateurs les plus importantes sont : L'intersection, l'union et le complément qui sont généralement réalisés respectivement par Min et Max.

|                     | <b>Operateurs de Zadeh</b>               | <b>Operation logique</b> |                                                  |  |  |
|---------------------|------------------------------------------|--------------------------|--------------------------------------------------|--|--|
| <b>Intersection</b> | $\mu_{A \cap B}(x)$ Min $(\mu_A, \mu_B)$ | ET                       | $\mu_A$<br>$\mu_{\mathsf{B}}$                    |  |  |
|                     |                                          |                          | $\mu_{A \cap B}$                                 |  |  |
| <b>Union</b>        | $\mu_A \cup_B(x)$ Max $(\mu_A, \mu_B)$   | <b>OU</b>                | $\mu_A$<br>$\mu_{\mathsf{B}}$<br>$\mu_{A\cup B}$ |  |  |
| Complément          | $\mu_{\bar{A}} = 1 - \mu_A$              | <b>NON</b>               | $\mu_A$<br>μ <sub>Ã</sub>                        |  |  |

**Tableau ІІІ.1 :** Operateurs entre ensembles flous.

# **ІІІ.2.5. Méthodes d'inférence :**

Parmi les mécanismes d'inférence les plus utilisés, on cite les suivants [21] :

# **Méthode d'inférence Max-produit :**

Elle est définie par la fonction d'appartenance suivante :

$$
\mu_{Ax^{\circ}Ri(y)} = Max \left[ \mu_{Ax}(x)^* \mu_R(x_1, x_2, y) \right] \quad \text{ou}: x \in U \tag{III.2}
$$

avec :

$$
\mu_R(x1, x2, y) = \mu_{A1}(x1)^* \mu_{A2}(x2)^* \mu_B(y)
$$
 (III.3)

Et A, un sous-ensemble flou d'entrée et Ri détermine un sous-ensemble flou correspondant à la i<sup>ème</sup> règle.

# **Méthode d'inférence Max-min :**

Elle utilise uniquement des comparaisons d'où sa simplicité et sa facilité d'emploi.

Sa fonction d'appartenance est définie comme suit :

$$
\mu_{Ax^{\circ}Ri}(y) = Max \left[ \mu_{Ax}(x), \mu_{R}(x_1, x_2, y) \right] \quad \text{ou}: x \in U \tag{III.4}
$$

avec :

$$
\mu_R(x1, x2, y) = Min [\mu_{A1}(x1), \mu_{A2}(x2), \mu_B(y)] \tag{III.5}
$$

#### **ІІІ.2.6. Méthode de défuzzification :**

Il y a plusieurs méthodes possibles dont la méthode du maximum et du centre de gravité.

#### **Méthode du maximum :**

La sortie correspond à l'abscisse du maximum de la fonction d'appartenance de sortie résultante.

## **Méthode du centre de gravité :**

La sortie correspond à l'abscisse du centre de gravité de la surface de la fonction d'appartenance résultante. Ce qui se détermine d'une manière générale par la règle suivante :

$$
\Delta \mathbf{v} = \frac{\int \mu(\Delta \mathbf{V}) \cdot \Delta \mathbf{V}}{\int \mu(\Delta \mathbf{V})}
$$
(III.6)

# **ІІІ.3. Elaboration du contrôleur flou pour la commande MPPT :**

Cette approche est basée sur deux concepts essentiels : celui de la décomposition d'une plage de variation d'une variable sous forme de nuances linguistiques : "faible", "moyen", "élevé" ... et des règles provenant de l'expertise de l'opérateur humain, qui expriment, sous forme linguistique, comment doivent évoluer les commandes du système en fonction des variables observées.

Dans notre cas, on a deux variables d'entrées qui sont l'erreur E(k) et la variation d'erreur ∆E à l'instant k qui sont définis comme suit :

$$
E(k) = \frac{P(k) - P(k-1)}{V(k) - V(k-1)}
$$
(III.7)

$$
\Delta E(k) = E(k) - E(k-1). \tag{III.8}
$$

où: P(k) est la puissance du générateur photovoltaïque et V(k) la tension du générateur photovoltaïque par conséquent : E(k) est égal à zéro au niveau du point de puissance maximum du générateur photovoltaïque. La première entrée E(k), nous renseigne sur la position du point de fonctionnement par apport au point MPP  $(E(k) > 0)$ , le point de fonctionnement est à gauche du point MPPT,  $E(k) < 0$ , le point de fonctionnement est à droite du point MPP) alors que la seconde entrée nous renseigne sur le sens de déplacement du point de fonctionnement. La sortie de contrôleur est la variation du rapport cyclique ∆D(k). Dans notre cas, nous utilisons, un contrôleur de type (PI) dont le rapport cyclique D(k) est donné par :

$$
D(k) = D(k-1) + Gs. \Delta D(k)
$$
 (III.9)

avec : Gs un gain régulateur.

Pour chaque variable, on définit cinq (5) fonctions qui sont désignées par : PB (positif grand), PS (positif petit), ZE (zéro), NS (négatif petit), NB (négatif grand). Le choix des fonctions d'appartenances à associer aux variables d'entrés a été fait après plusieurs essais. Il s'avère que la forme trapézoïdale asymétrique donne le meilleur résultat.

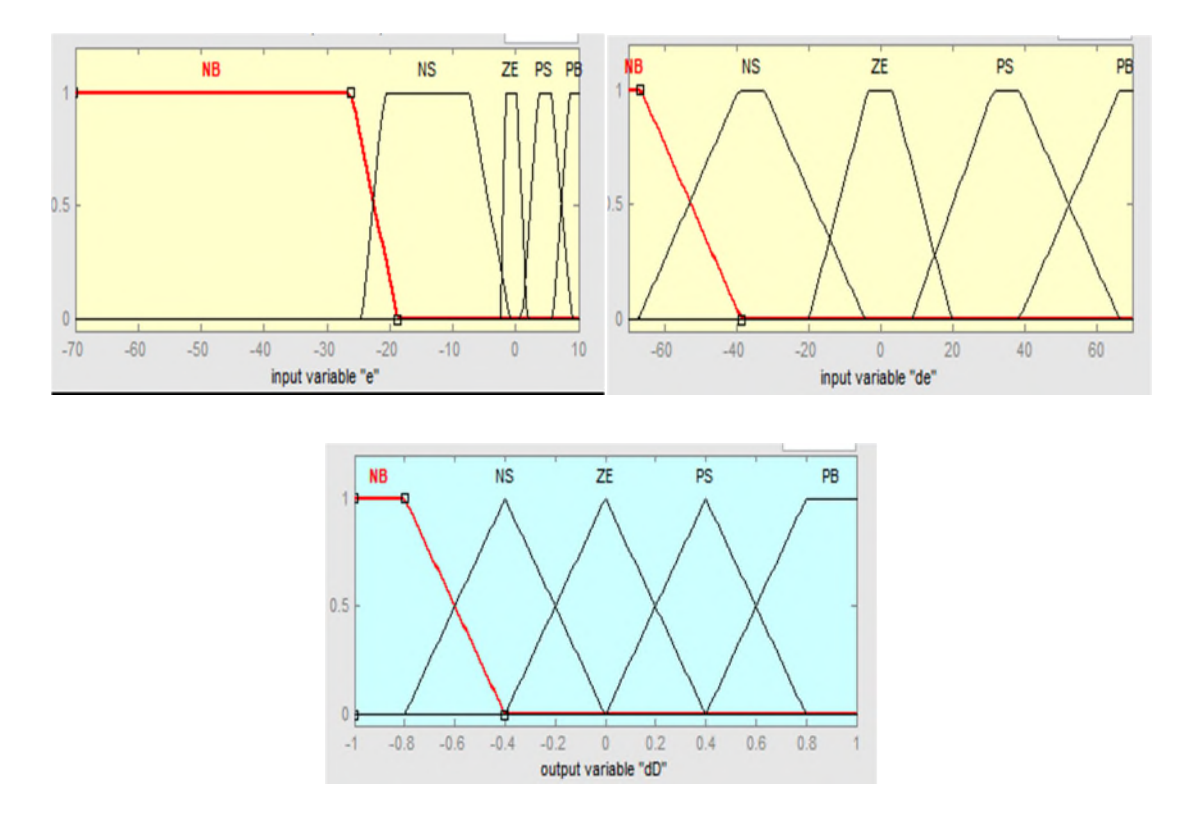

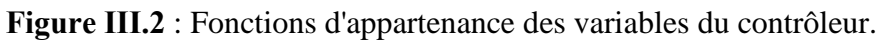

Le régulateur utilisé, exploite une base de règles constitué de 25 règles floues. L'ensemble de ces règles sont données dans le tableau III.2. Chaque cellule du tableau correspond à une règle floue, a titre d'exemple la cellule bleue se traduit comme suit :

| ΕΛΔΕ      | <b>NB</b> | <b>NS</b> | <b>ZE</b> | <b>PS</b> | <b>PB</b> |
|-----------|-----------|-----------|-----------|-----------|-----------|
| <b>NB</b> | <b>PS</b> | <b>PS</b> | PB        | PB        | <b>PB</b> |
| <b>NS</b> | ZΕ        | ZΕ        | <b>PS</b> | <b>PS</b> | <b>PS</b> |
| <b>ZE</b> | <b>PS</b> | ZΕ        | ZE        | <b>ZE</b> | <b>NS</b> |
| <b>PS</b> | <b>NS</b> | <b>NS</b> | <b>NS</b> | <b>ZE</b> | ZΕ        |
| PB        | NB        | <b>NB</b> | <b>NB</b> | <b>NS</b> | <b>NS</b> |

Si  $E(k)$  est PS et Si  $\Delta E(k)$  est ZE alors  $\Delta D(k)$  est NS

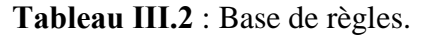

Le traitement des règles est effectué par la méthode Max-Min, et pour obtenir les valeurs numériques de la variation du rapport cyclique ΔD(k), nous avons choisi la défuzzification par la méthode du centre de gravité**.**

# **ІІІ.4. Simulation du système photovoltaïque avec la commande MPPT :**

Il existe environ une vingtaine de méthodes de recherche du point de puissance maximale (MPPT) d'un champ de modules photovoltaïque, dont l'efficacité et la rapidité varient. Dans le but d'étudier ces critères, nous avons choisi la méthode classique Perturbation et Observation (P&O) et la logique Floue (MPPT floue).

# **ІІІ.4.1. Simulation avec le modèle moyen du boost :**

La **Figure III.3**, montre le schéma fonctionnel sous Matlab-Simulink du système photovoltaïque. Ce dernier se compose des éléments suivants : le panneau solaire de type KC200GT, le modèle moyen de l'hacheur boost, la charge, et le contrôleur MPPT flou.

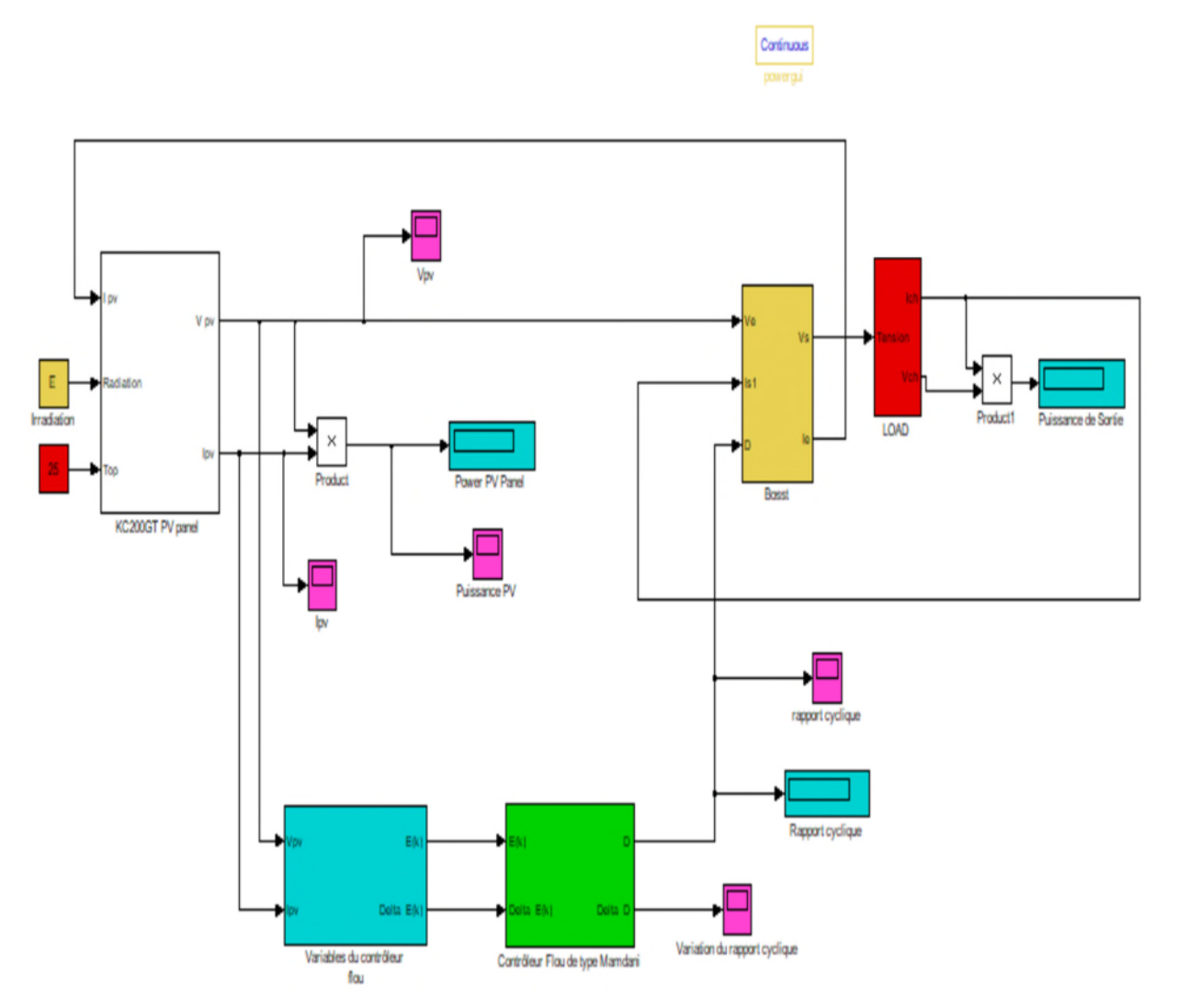

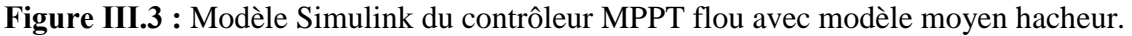

La **Figure ІІІ.4**, illustre le même système photovoltaïque de la figure précédente, mais dans lequel le contrôleur MPPT flou est la méthode P&O et ce pour réaliser une étude comparative entre les deux algorithmes.

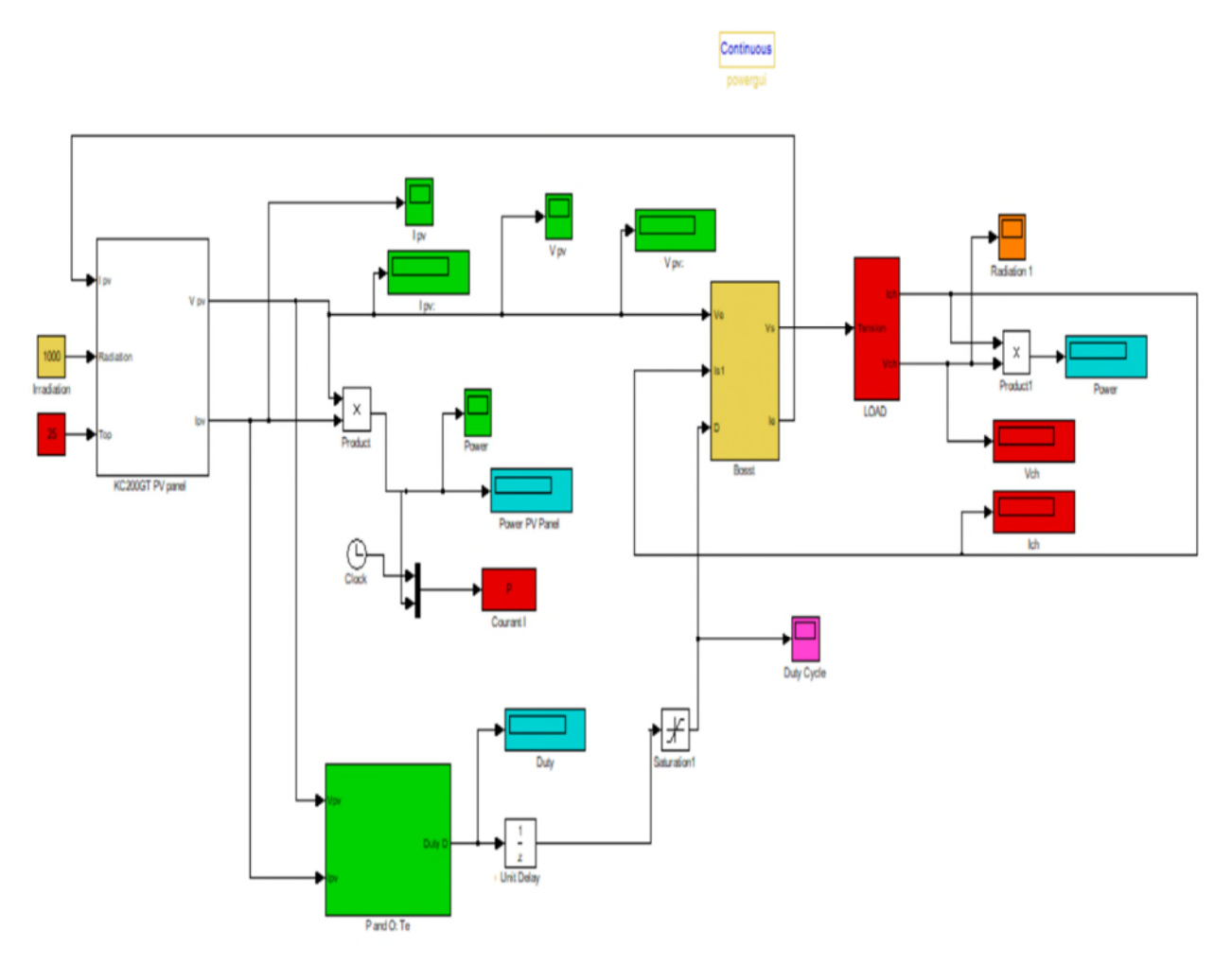

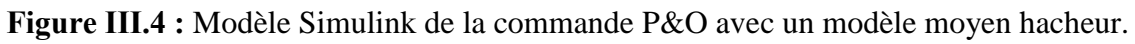

# **ІІІ.4.1.1. Simulation sous des conditions constantes :**

Dans ce test, la température et l'ensoleillement sont maintenus constants. On considère les valeurs des conditions standards : une température de 25°C et un ensoleillement de 1000W/m<sup>2</sup> .

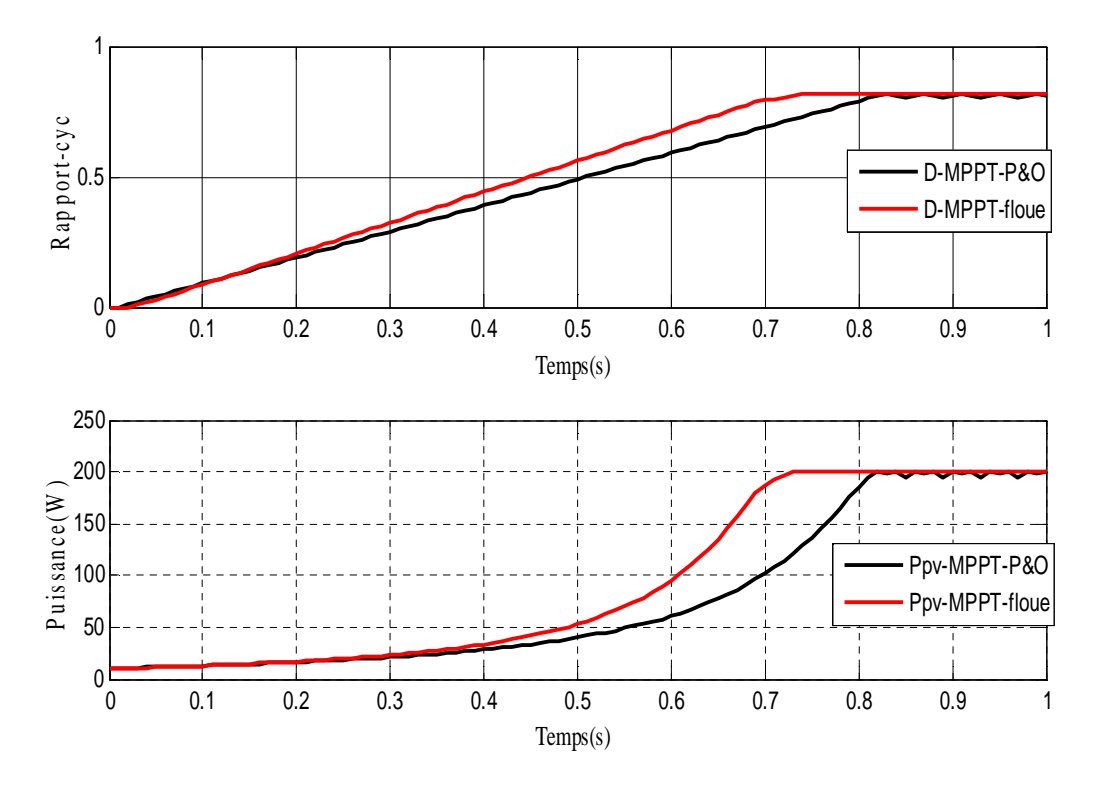

**Figure III.5** : Courbes de puissance et du rapport cyclique D pour les deux techniques

À partir des résultats obtenus, on remarque que malgré que nous avons démarré la simulation avec un rapport cyclique nul pour les deux MPPTs, ces dernières ont permis de localiser le point de puissance maximale du panneau qui est 200W (la même valeur donnée par le constructeur). La commande floue converge vers le MPP après 0,7s et reste stable alors que la commande P&O converge après 0.8s avec des oscillations entretenues en régime permanent.

## **ІІІ.4.1.2. Variations brusques de l'ensoleillement :**

Afin de vérifier le comportement du système face aux variations de luminosité, nous avons soumis le système à un changement brusque de l'éclairement (1000 W/m<sup>2</sup>, 600 W/m<sup>2</sup>, 1000W/m<sup>2</sup> ) en conservant la température fixe à 25°C **(**voir **Figure III.6).** Les résultats obtenus sont illustrés par **la Figure ІІІ.6 :**

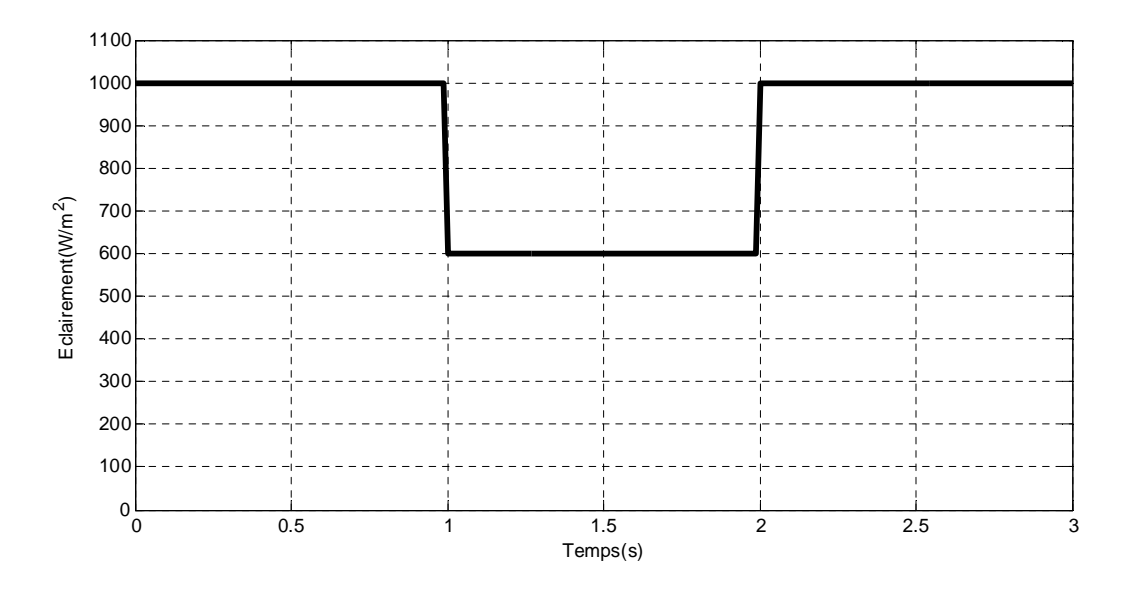

**Figure ІІІ.6 :** Profile de l'éclairement.

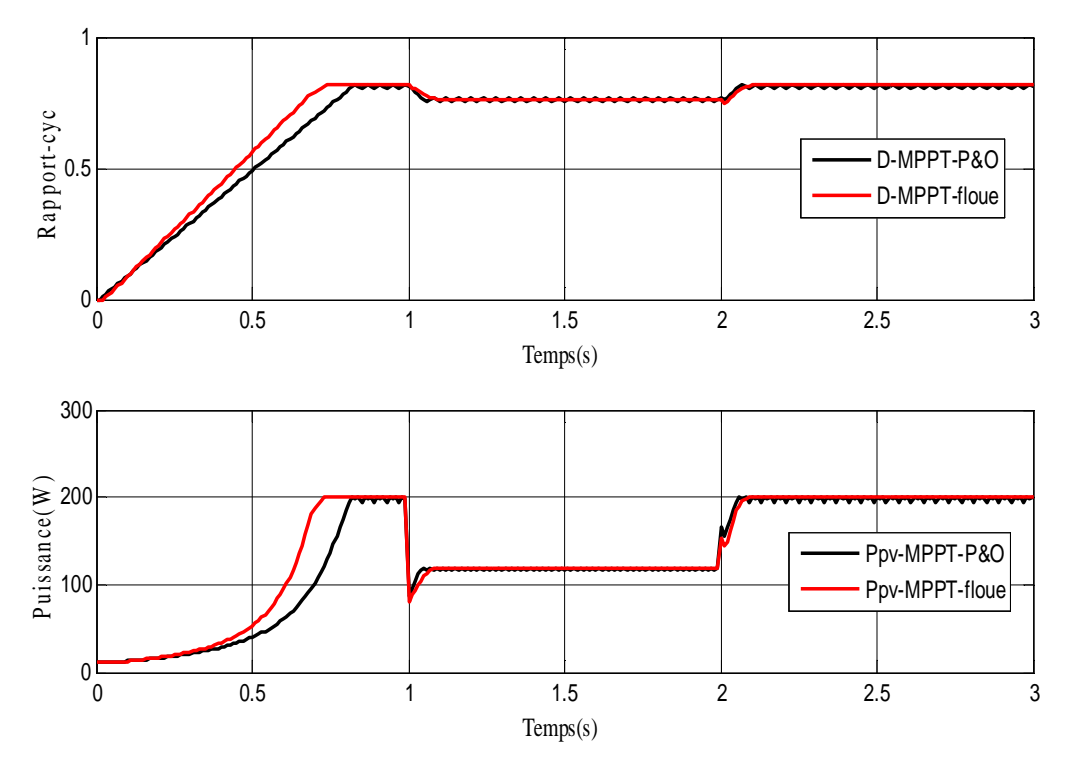

**Figure ІІІ.7 :** Variation de la puissance du panneau et du rapport cyclique D, avec un changement brusque de l'éclairement.

On remarque que le rapport cyclique est modifié de telle sorte à poursuivre le point MPP. Pour un niveau d'irradiation de  $600W/m<sup>2</sup>$  la puissance maximale obtenue est 118.2W, elle correspond bien à la valeur obtenue dans le premier chapitre pour le même niveau d'éclairement **(**voir **Figure I.15)**.

En effet, si on analyse en détail ce mode de recherche, il présente des erreurs d'interprétation au niveau de la direction à suivre pour atteindre le MPP lors des variations brusques de l'ensoleillement. Le système n'ayant pas la possibilité de voir l'erreur de trajectoire lié au changement de caractéristique, le signe de la perturbation ne change pas et le système s'éloigne momentanément du MPP.

# **ІІІ.4.1.3. Variation brusque de température :**

Dans cette section on montre l'effet de la variation de la température sur le système photovoltaïque, la température est au début standard (25°C) pour que le processus atteint son MPP, ensuite on augmente la température brusquement à (50°C) après 1s enfin une augmentation brusque à (25°C) après 2s comme illustré dans la figure suivante :

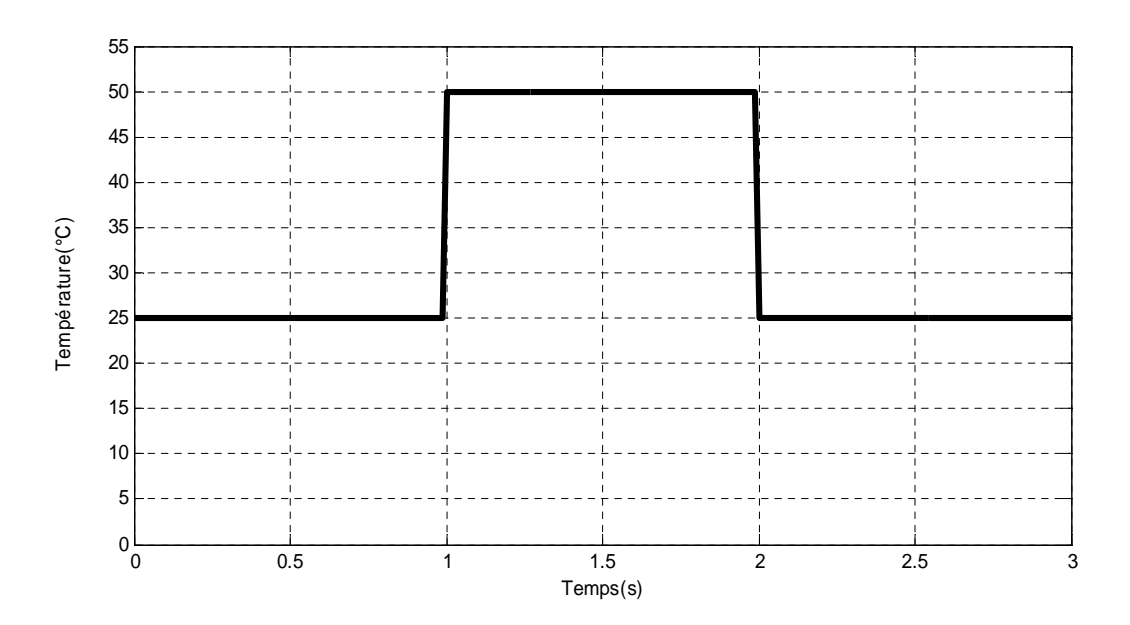

**Figure ІІІ.8 :** Profile de température.

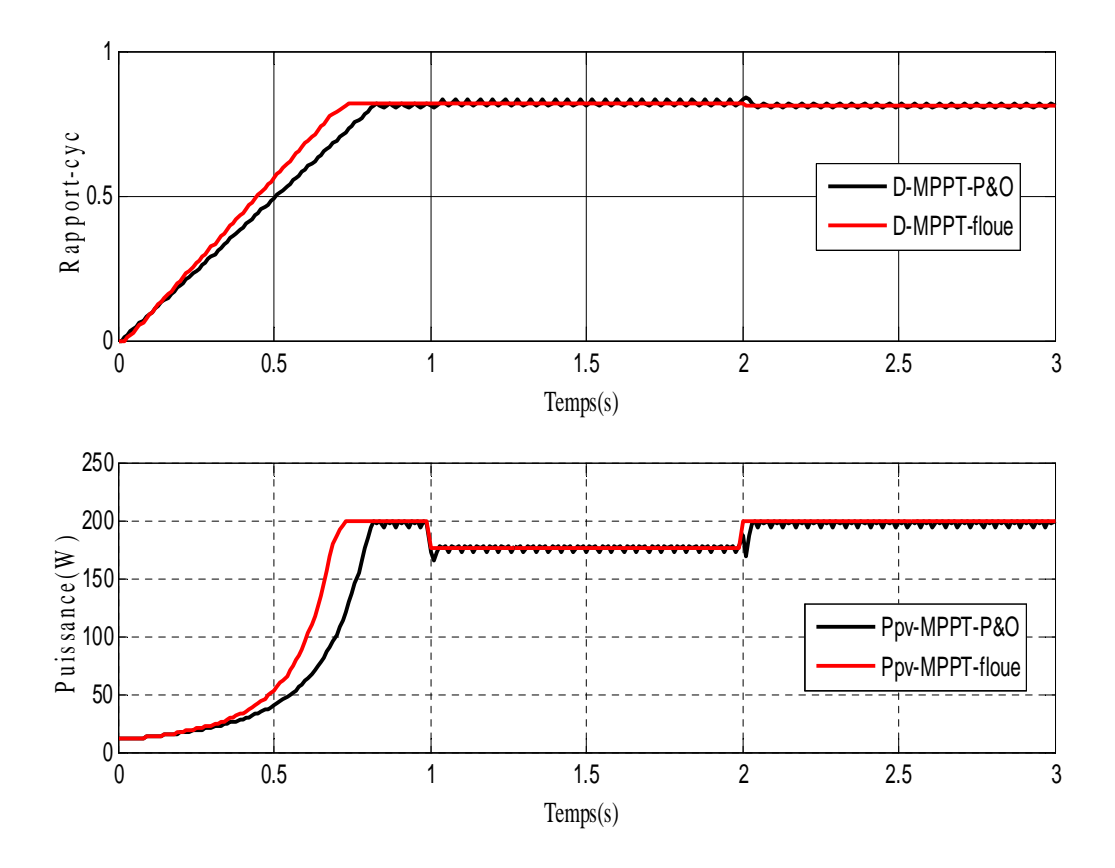

**Figure III.9 :** Variation de la puissance du panneau et du rapport cyclique D, avec un changement brusque de température.

**La figure ІІІ.9** représente le comportement des contrôleurs qui suivent le MPP, en premier temps ils cherchent le premier point de puissance maximale (200W) qui correspond à la température 25°C. Sous l'effet des nouvelles variations de température les deux contrôleurs continuent à chercher le deuxième MPP (178W) et le troisième (200W) qui correspondent respectivement à 50°C et 25°C qui représentent mêmes valeurs données par le panneau (voir **Figure I.17**). En résumé, ces deux méthodes s'avèrent être très performantes lors de changement des conditions climatiques.

## **ІІІ.4.2. Comparaison entre les deux techniques :**

Les résultats obtenus avec un contrôleur flou sont meilleurs que ceux obtenus avec la méthode P& O. Aussi, ces résultats confirment le bon fonctionnement des deux techniques P&O et floue. Cette dernière offre un meilleur temps de réponse (plus rapide) et une erreur nulle en régime permanent. Ces résultats confirment également la supériorité de la commande MPPT floue et sa robustesse vis-à-vis les variations des conditions atmosphériques.

# **ІІІ.4.3. Simulation avec le modèle réel du boost :**

Ce modèle est obtenu en réalisant le circuit du boost dérivé directement du schéma réel. Pour toutes les simulations qui suivent, nous avons gardé les mêmes composants utilisés dans le chapitre 2 et la même fréquence de découpage f=50kHz.

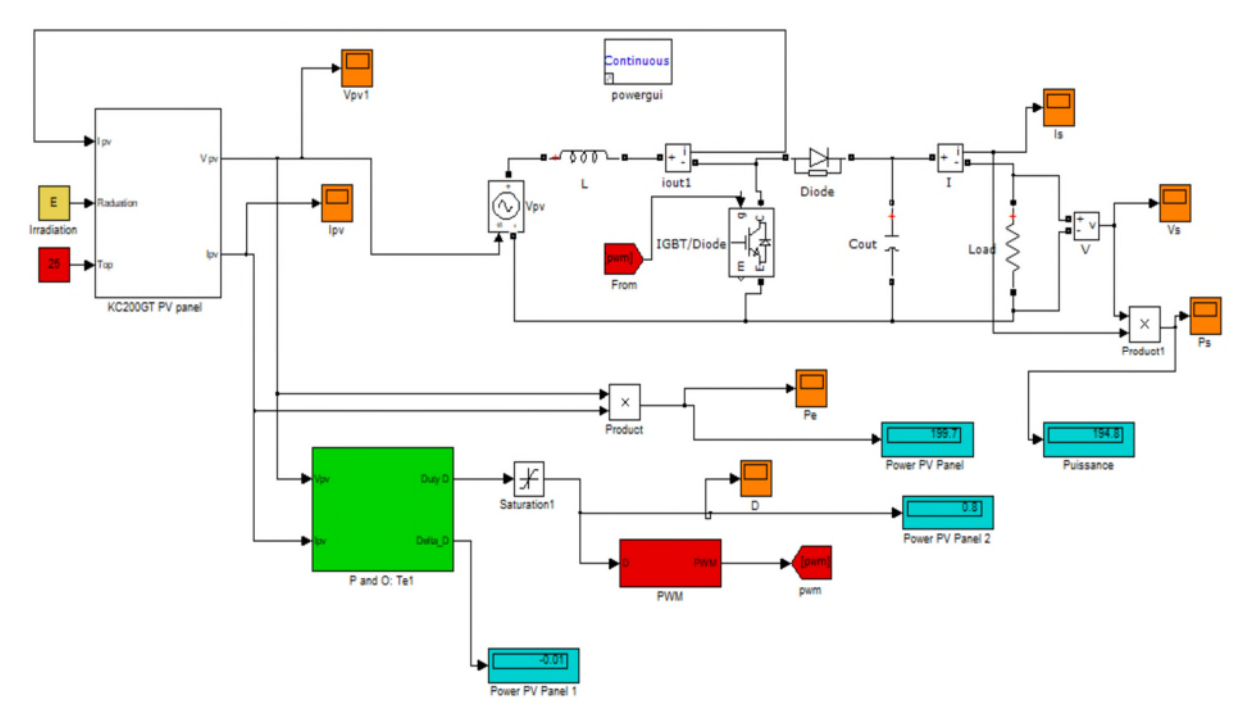

**Figure ІІІ.10 :** Modèle Simulink de la commande P&O avec un modèle réel de l'hacheur.

.

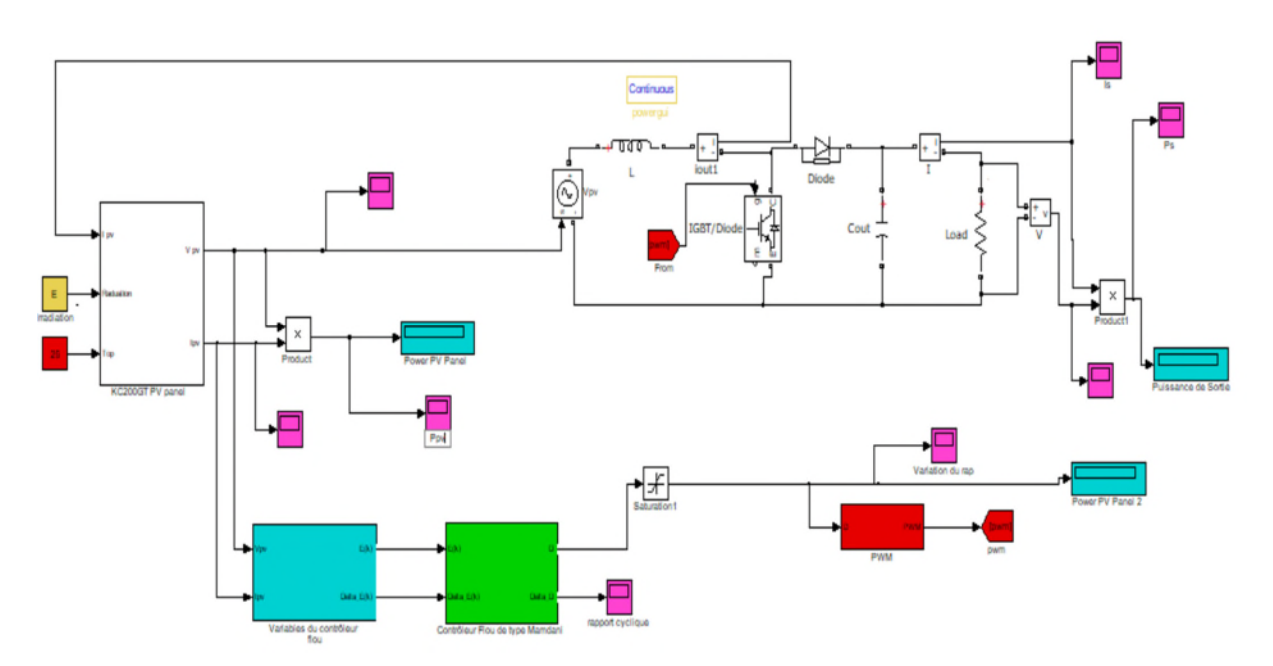

**Figure ІІІ.11 :** Modèle Simulink de la commande MPPT floue avec un modèle réel du hacheur.

## **ІІІ.4.3.1. Simulation sous des conditions constantes :**

Les résultats obtenus en simulation pour les des deux techniques sous des conditions standards sont présentés dans la **Figure III.12.**

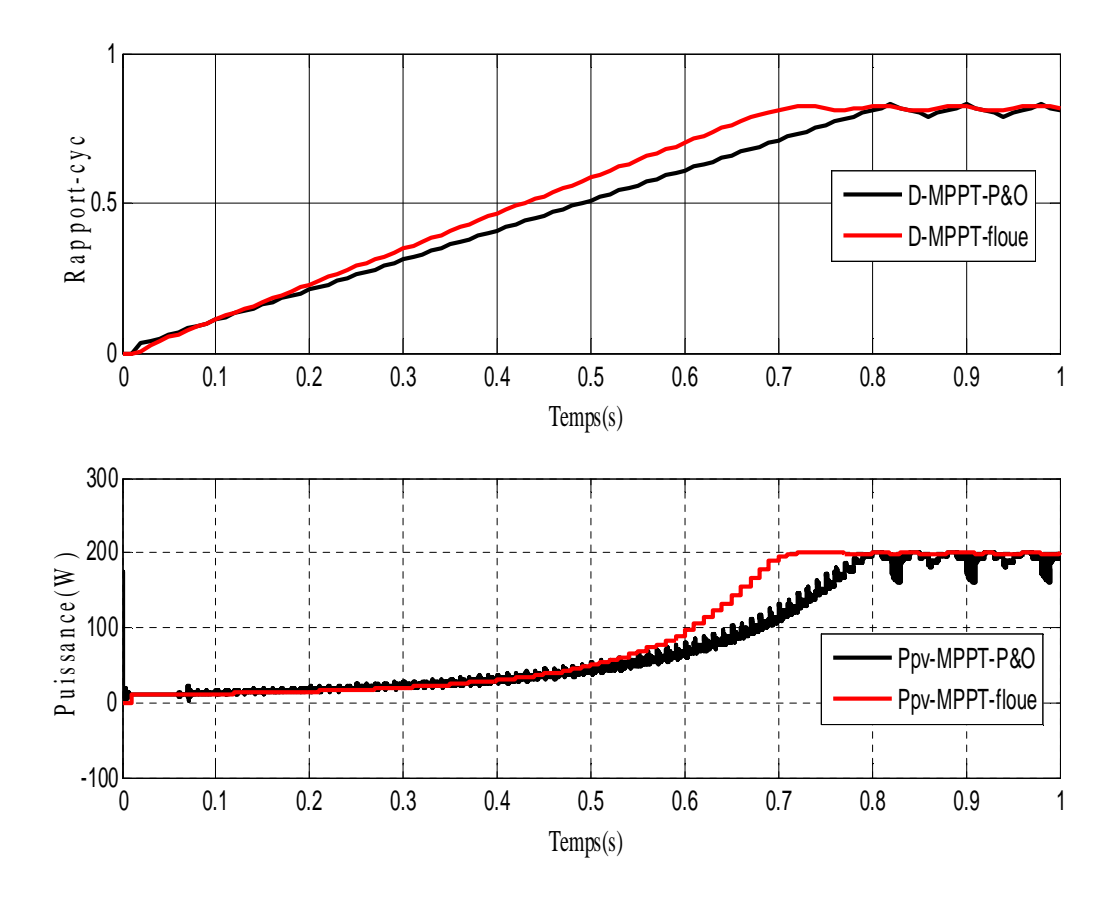

**Figure ІІІ.12 :** Variation de la puissance du panneau et du rapport cyclique D avec le modèle réel du boost.

La simulation faite met en évidence le cas réel du contrôleur qui ne peut jamais atteindre le rapport cyclique D optimal, mais il continue à osciller autour d'une valeur limite. Néanmoins, le taux d'ondulation obtenu par la commande floue est relativement très faible par rapport aux ondulations de la commande P&O.

## **ІІІ.4.3.2. Simulation sous des variations brusques de l'ensoleillement :**

Les résultats de simulation (voir **Figure III.13**) montrent le comportement des deux commandes P&O et floue en utilisant le modèle réel du convertisseur et sous des changements brusques de l'éclairement.

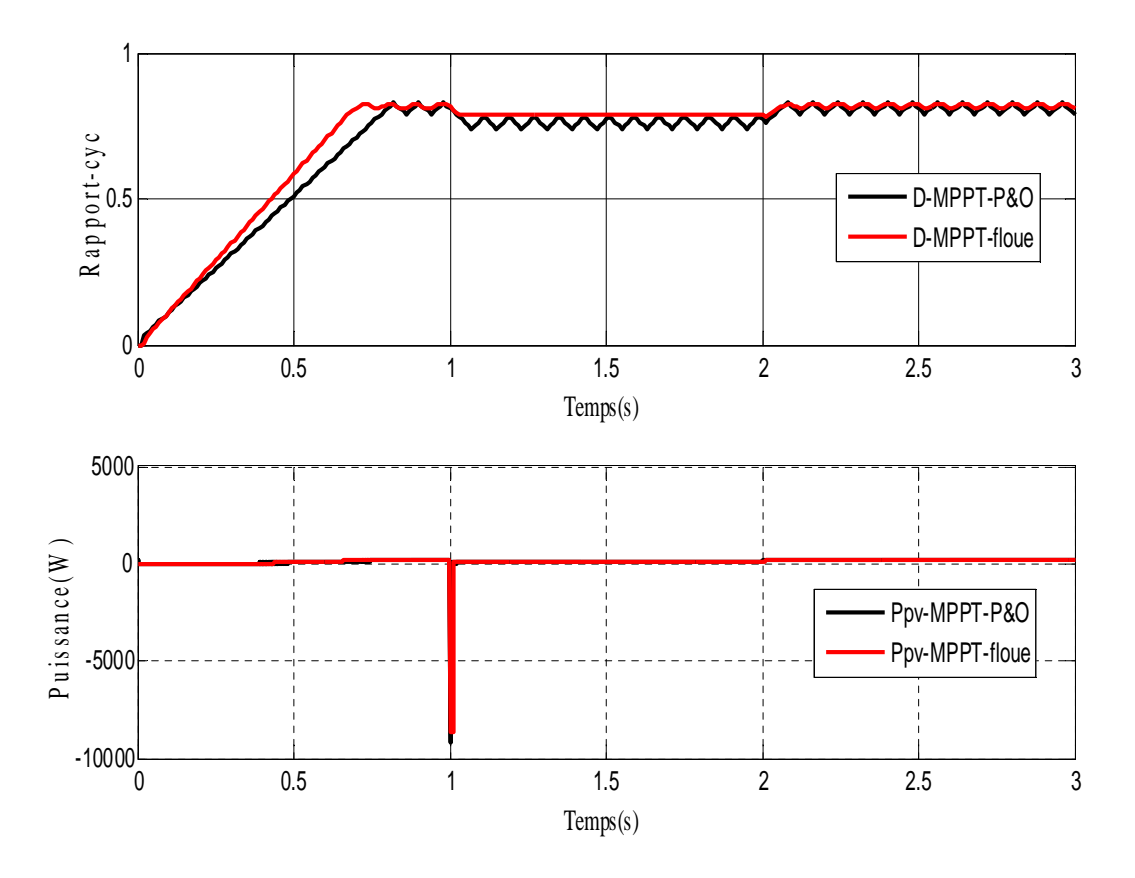

**Figure III.13 :** Variation de la puissance du panneau et du rapport cyclique D, avec un changement brusque de l'éclairement.

Comme nous l'avons constaté avec le model moyen, dans le cas d'une perturbation causée par la variation de luminosité, le système n'ayant pas la possibilité de voir l'erreur de trajectoire lié au changement de caractéristique, le signe de la perturbation ne change pas et le système s'éloigne momentanément du MPP. Le système ensuite converge vers MPP et reste stable mais avec un taux d'ondulation autour du MPP.

## **ІІІ.4.3.3. Sous une variation brusque de température :**

Sous la même variation de température appliquer sur le modèle moyen des deux techniques de commande MPPT les résultats de simulation sont montrés dans la figure (ІІІ.14) qui représentent l'évolution du signal de commande D et de la puissance obtenue par le module PV**.**

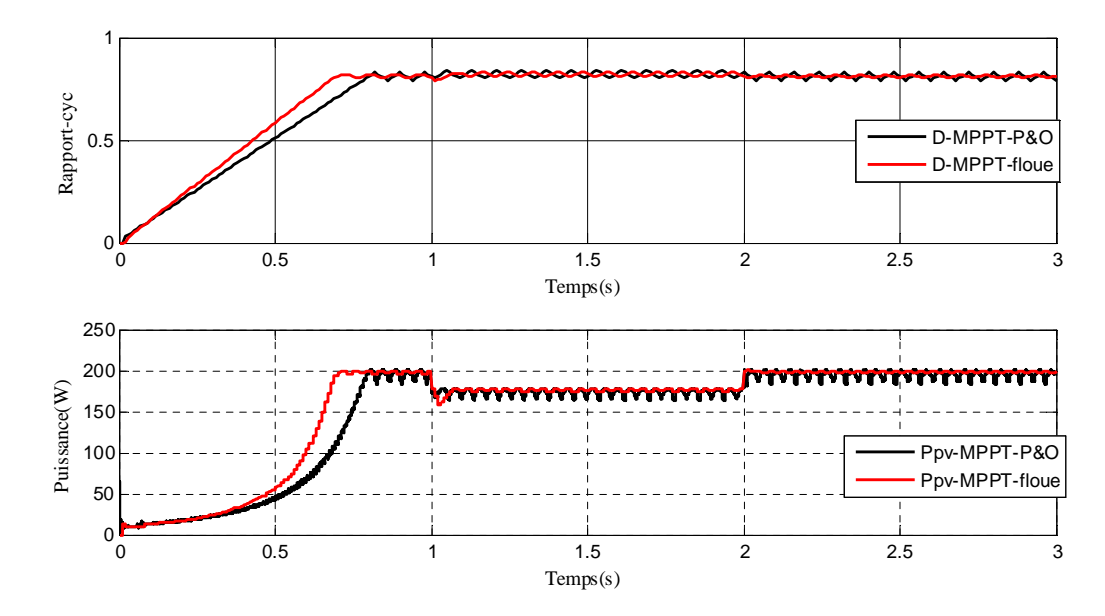

**Figure ІІІ.14 :** Variation de la puissance du panneau et du rapport cyclique D, avec un changement brusque de température.

Pour mieux voir la différence entre les deux commandes on fait un zoom illustré par la **figure ІІІ.15**.

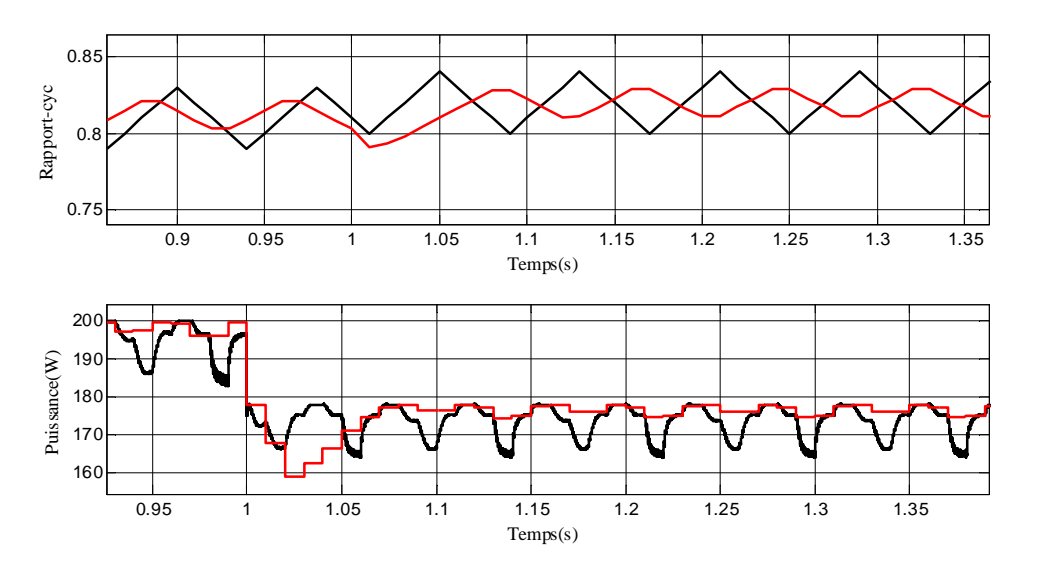

**Figure ІІІ.15 :** agrandissement de la variation de la puissance du panneau et du rapport cyclique D, avec un changement brusque de température.

De même que la variation de l'ensoleillement, le changement de température affecte aussi la puissance de sortie du panneau. Cependant, les deux expériences nous permettent de conclure que l'effet du changement de l'ensoleillement est plus intéressant que celui de la température.

## **ІІІ.4.4. Comparaison entre les deux modèles moyen et réel**

Le modèle réel est généralement conçu pour la vérification ainsi que la validation des techniques de modélisation ou de commande. Il s'agit de la résolution exacte des équations différentielles représentant le système dans chaque configuration.

Il est d'usage intéressant de transformer le système original en un système continu qui représente au mieux les comportements dynamiques et statiques du circuit. A cet effet, le comportement moyen est tout à fait adapté. Le modèle dit moyen trouve un vaste champ d'application, que ce soit en commande, en simulation (rapidité de temps de simulation) ou encore en analyse des modes.

## **ІІІ.5. Conclusion :**

Afin d'améliorer l'efficacité des systèmes photovoltaïques, deux algorithmes ont été étudiés (P&O et MPPT floue) pour la poursuite du point de puissance maximale.

La MPPT floue a été comparée à la méthode P&O et les résultats obtenus pour les conditions constantes et variables montrent l'intérêt de la commande floue qui améliore le régime transitoire et réduit les fluctuations de la puissance à l'état statique. Face aux différentes variations, les pertes de puissance sont moindres ; ce qui implique une amélioration du rendement du système.

## **Conclusion générale.**

Afin d'améliorer l'efficacité des systèmes photovoltaïques, différents algorithmes de commandes MPPT ont été étudiées pour la poursuite du point maximum de puissance. Dans cet objectif, ce travail est une contribution pour la compréhension et la mise en place d'une commande MPPT permettant de traquer la puissance maximale en temps réel et sous différentes conditions atmosphériques.

Pour ce faire, nous avons commencé par expliquer le fonctionnement des cellules photovoltaïques et leurs caractéristiques principales ainsi que leur type.

Nous avons abordé la modélisation d'un système photovoltaïque en commençant par le générateur photovoltaïque en observant les caractéristiques du générateur photovoltaïque GPV ainsi que ses performances sous l'influence de quelques paramètres atmosphériques (température et ensoleillement). Puis nous avons détaillé le modèle du convertisseur Boost qui représente l'étage d'adaptation entre le générateur PV et la charge.

Ensuite, nous avons implémenté sous Matalb-Simulink les algorithmes les plus utilisés à savoir la méthode P&O, et la commande MPPT Floue. A la fin du mémoire et pour une étude plus profonde, nous avons effectué une étude comparative entre les deux méthodes sous des conditions atmosphériques constantes et variables.

Apre simulation et analyse des différents résultats on arrive à plusieurs conclusions à savoir :

 Les performances du panneau PV se dégradent avec l'augmentation de la température et la diminution de l'intensité d'éclairement.

 Le convertisseur survolteur fournit une tension à sa sortie supérieure à celle fournie par le panneau PV.

• La commande MPPT P&O permet la poursuite du point de puissance maximum malgré un manque de précision et de rapidité

 La commande MPPT-floue est un algorithme robuste et efficace. En effet, cet algorithme fonctionne au point optimal sans oscillations. En autre, il est caractérisé par un bon comportement en état transitoire.

D'âpre les résultats énumérer on constate bien que la méthode à base de logique floue est une méthode qui offre un très bon suivi du point de puissance maximum avec un rendement optimal, Néanmoins ces résultats sont le fruit de simulations théoriques et il faudrait appliquer cette méthode sur le terrain pour avoir des résultats définitifs.

# **Bibliographie**

**[1].** Mohamed, B. (2011). Modélisation de systèmes énergétiques photovoltaïques et éoliens intégration dans un système hybride basse tension. Thèse de doctorat.

**[2].** Aziz, A. (2006). Propriétés électriques des composants électroniques minéraux et organiques. Conception et modélisation d'une chaîne photovoltaïque pour une meilleure exploitation de l'énergie solaire. Thèse de Doctorat, Université Paul Sabatier, Toulouse III, France.

**[3].** Mohamed, O. (2018). Poursuite du point de puissance maximale d'un système photovoltaïque.

**[4].** AZOUI, B. (2002). Concept and realization of three-phase brushless DC motor (BLDCM) for solar application, Thèse de doctorat, Université de Batna.

**[5].** Vincheh, M. R., Kargar, A., & Markadeh, G. A. (2014). A hybrid control method for maximum power point tracking (MPPT) in photovoltaic systems. Arabian Journal for Science and Engineering, 39(6), 4715-4725.

**[6].** Luque, A, & Hegedus, S. (Eds.). (2011), Handbook of photovoltaic science and engineering. John Wiley & Sons.

**[7].** Stéphane, P. (2009). Nouvelles architectures distribuées de gestion et de conversion de l'énergie pour les applications photovoltaïques. Thèse de doctorat, Université de Toulouse.

**[8].** Said. A. (2016). Caractérisation et optimisation de puissance des systèmes photovoltaïques, Thèse de doctorat, Université Abd Arrehmane MIRA de Bejaia.

**[9].** Brahim, B, & Sohieb, B. (2019). Optimisation de l'énergie issue d'un réseau de modules photovoltaïques, Université Mohamed Boudiaf de M'silla.

**[10].** http://www.kyocerasolar.com/assets/001/5195.pdf.

**[11].** KARA, A. (2016). Dimensionnement et analyse du coût d'un système hybride de production d'énergie renouvelable pour des sites isolés en Algérie, Thèse de doctorat.

**[12].** Mohamed Salah, A. C. (2007). Etude, investigation et conception d'algorithmes de commande appliqués aux systèmes photovoltaïques. Thèse de Doctorat d'état, Ecole Nationale Polytechnique.

**[13].** Cedric, C. (2008). Optimisation énergétique de l'étage d'adaptation électronique dédié à la conversion photovoltaïque Thèse de doctorat. Université de Toulouse, Université Toulouse III-Paul Sabatier.

**[14].** Nicolas. (2015). Les différents composants d'une installation solaire autonome. Sources d'alimentation, http://www.ohm-easy.com/.

**[15].** Redha, R**,** & Chenni, R. (2011). Amélioration de la commande P&O par une détection synchrone du courant de batterie.

**[16].** Rufer, A, & Barrade, P. (2001). Cours d'électronique de puissance-Conversion DC/DC. Ecole Polytechnique Fédérale de Lausanne (EPFL), Lausanne, Suisse.

**[17].** Kamel, E. (2010). Dimensionnement d'un hacheur survolteur 'Application note '. Mr James, Laffont et Pasquier enseignants au département de GE de Polytechnique Clermont-Ferrand.

**[18].** Azadeh, S, & Saad, M. (2011), Simulation and hardware implementation of incremental conductance MPPT with direct control method using cuk converter, IEEE transactions on industrial electronics, 58(4), 1154-1161.

**[19].** Hussam, A, Issa, B, & Khalid,R. (2005, March), Statistical modeling of DSP-based hill-climbing MPPT algorithms in noisy environments. In Twentieth Annual IEEE Applied Power Electronics Conference and Exposition, APEC 2005, (Vol. 3, pp. 1773-1777), IEEE. **[20].** Chekired, F, Larbes, C, Rekioua, D, & Haddad, F. (2011), Implementation of a MPPT fuzzy controller for photovoltaic systems on FPGA circuit. Energy Procedia, 6, 541-549. **[21].** Pierre, C. (2002). Système d'inférence Floue ; Application d'une fonction de contrôle, Cours, Ecole Nationale d'Ingénieur de Brest, Laboratoire d'Information Industrielle. **[22].** Pierre, S. (2002). Asservissement par Logique Floue, Cours, Ecole d'Ingénieure de Genève, Laboratoire d'Automatique.
## **Résume :**

Avec l'accroissement de l'utilisation de l'énergie solaire comme étant source alternative de production de l'énergie électrique, plusieurs méthodes ont été développées pour la poursuite du point de puissance maximale des panneaux solaires. Ces techniques se différencient selon la simplicité, la rapidité et les outils utilisés.

Il existe des méthodes MPPT conventionnelles souvent utilisées, à savoir la méthode de perturbation et d'observation (P&O), et les méthodes dites avancées, telle que la MPPT floue. Ce mémoire présente une étude comparative entre ces deux différentes techniques MPPT afin d'analyser et simuler le système global PV sous des conditions de fonctionnement variables. Pour ce faire, les modèles mathématiques des composants du système PV (GPV, convertisseur DC/DC, charge) ont été développés. Les résultats de simulation, obtenus à l'aide d'un outil de simulation, ont prouvé en général que les performances du contrôleur MPPT flou sont bien meilleures que celles du contrôleur MPPT conventionnel.

## **Abstract:**

With the increased use of solar energy as alternative source of production of electric energy, several methods have been developed for tracking the maximum power point of solar panels. These techniques differ according to the simplicity, speed and the used tools.

There are often conventional MPPT methods, namely perturbation and observation algorithm (P&O) and advanced methods, such as fuzzy MPPT.

This paper presents a comparative study between these different techniques MPPT to analyze and simulate the global PV system under varying operating conditions. To do this, mathematical models of PV system components (GPV, DC / DC converter, load) have been developed. The simulation results obtained using a simulation tool, proved in general that the performances of the fuzzy MPPT controller are much better than those of conventional MPPT controller.

**Mots clés :** système photovoltaïque (PV) ; Convertisseur DC-DC ; Poursuite du point de puissance maximale (MPPT) ; Perturbation et Observation (PO) ; Contrôleur Flou (FLC).